# RAČUNALNIŠKA ARHITEKTURA

# 4 Ukazi (strojni, zbirniški)

## Osnovni tipi informacije v računalniku

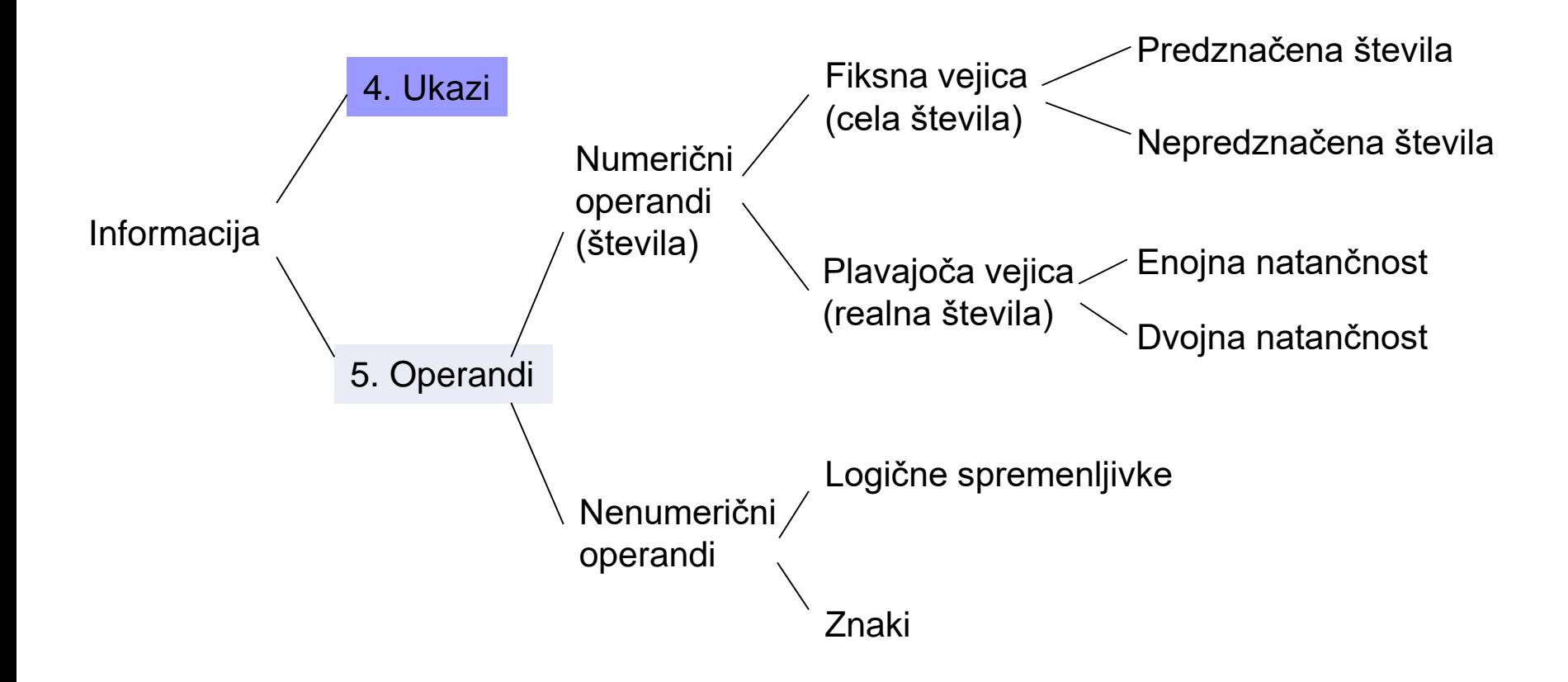

IÅ

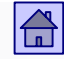

# Ukazi – vsebina (5. poglavje [Kodek]):

- [Splošno o ukazih](#page-6-0)
- [Način shranjevanja operandov v CPE](#page-16-0)
	- **[Akumulator](#page-17-0)**
	- **B** [Sklad](#page-20-0)
	- **[Množica registrov](#page-27-0)**
- □ Stevilo eksplicitnih operandov v ukazu
	- 3+1 operandni [računalniki](#page-39-0)
	- 3 operandni [računalniki](#page-46-0)
	- 2 operandni [računalniki](#page-44-0)
	- 1 operandni [računalniki](#page-42-0)
	- **Brez operandni [računalniki](#page-40-0)**
- [Lokacija operandov in načini naslavljanja](#page-48-0)
	- Registrsko [registrski računalniki](#page-53-0)
	- **Registrsko [pomnilniški računalniki](#page-55-0)**
	- Pomnilniško [pomnilniški računalniki](#page-58-0)

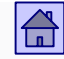

#### Ukazi - vsebina

- **[Takojšnje naslavljanje](#page-62-0)**
- [Neposredno naslavljanje](#page-65-0)
- **[Posredno naslavljanje](#page-68-0)**
- [Operacije \(vrste ukazov\)](#page-84-0)
	- **[Aritmetične in logične operacije \(ALE operacije\)](#page-87-0)**
	- [Prenosi podatkov](#page-95-0)
	- [Kontrolne operacije](#page-96-0)
	- [Operacije v plavajoči vejici](#page-102-0)
	- [Sistemske operacije](#page-104-0)
	- [Vhodno/izhodne operacije](#page-106-0)
- [Vrsta in dolžina operandov](#page-109-0)
	- [Sestavljeni pomnilniški operandi](#page-113-0)
	- [Pravilo debelega konca](#page-115-0)
	- [Pravilo tankega konca](#page-116-0)
	- [Problem poravnanosti](#page-122-0)
- [Zgradba ukazov](#page-128-0)
- □ RISC [CISC računalniki](#page-133-0)

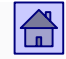

 $\blacksquare$  Ukazi = Strojni ukazi  $\vert$ (= ukazi običajnega strojnega jezika)

**Nabor ukazov pomemben**  $\Rightarrow$  **Arhitektura računalnika** 

ISA = Instruction Set Architecture = Ukazna arhitektura

Različni računalniki -> različne arhitekture -> različni strojni ukazi

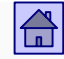

- Delovanje von Neumannovega računalnika je popolnoma določeno z ukazi, ki jih CPE jemlje iz glavnega pomnilnika.
- Ti ukazi so strojni ukazi (oz. ukazi običajnega strojnega jezika).
- Z določitvijo množice strojnih ukazov dejansko v veliki meri izberemo arhitekturo računalnika.
- Zato govorimo o ukazni arhitekturi (angl. ISA Instruction Set Architecture)

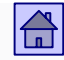

# <span id="page-6-0"></span>4.1 Splošno o ukazih

- Ukazi se izvršujejo v CPE, v uporabi sta dva načina za izvrševanje ukazov:
	- Uporaba trdo ožičene logike
		- Hitro izvajanje (logično vezje direktno izvaja strojne ukaze)
		- Težko spreminjanje in dodajanje novih ukazov (potrebno novo logično vezje v CPE  $\Rightarrow$  nov čip)
	- Mikroprogramiranje ( obravnavamo kot MiMo model: predmet OR)
		- Počasnejše izvajanje (potrebno interpretiranje na mikroprogramski nivo logično vezje izvaja mikroukaze)
		- Lažje spreminjanje in dodajanje novih ukazov (samo sprememba v mikroprogramu)

## Primerjava načinov za izvrševanje ukazov

#### Računalnik s petimi nivoji (trdo ožičena logika)

## Računalnik s šestimi nivoji (mikroprogramiran)

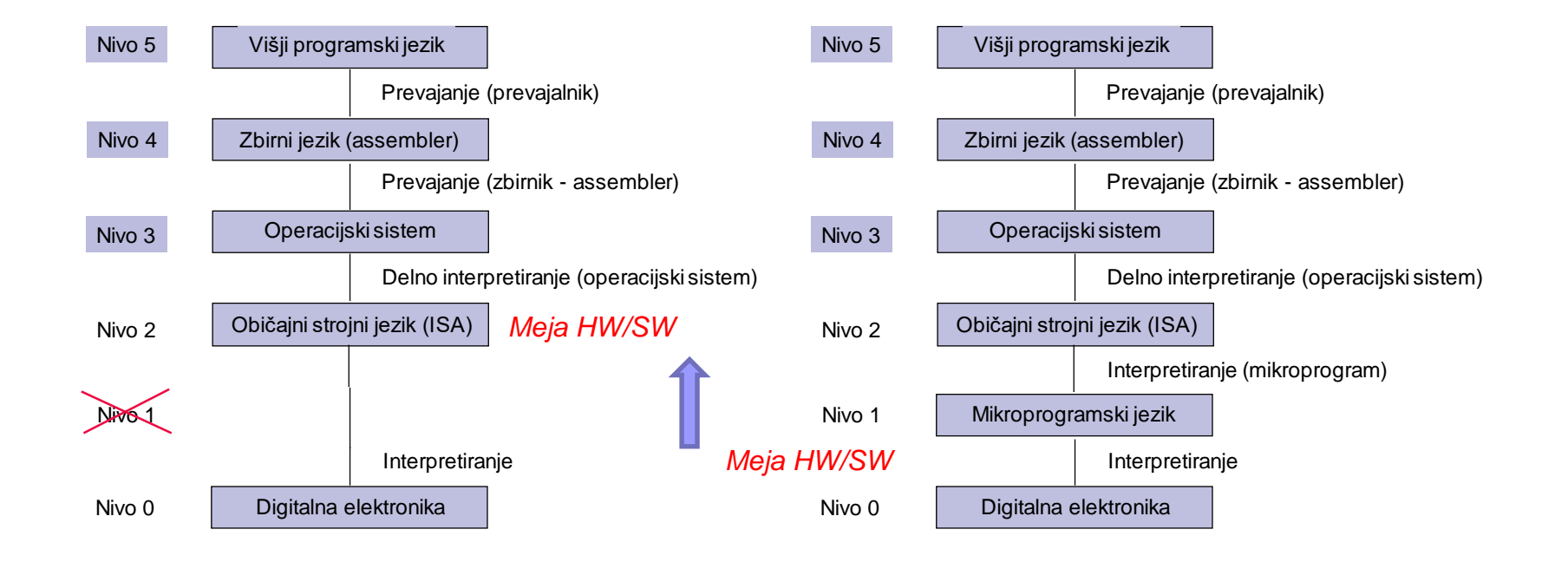

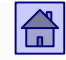

- Vsak ukaz mora vsebovati informacijo dveh strogo ločenih vrst:
	- Informacijo o **operaciji**, ki naj se izvrši
	- □ Informacijo o **operandih**, nad katerimi se bo ta operacija izvršila

■ Obe vrsti informacije sta opisani z biti v poljih, na katere je ukaz razdeljen - po dolžini (številu bitov) in številu teh polj so med ukazi različnih računalnikov velike razlike.

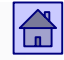

- **Operacijska koda** je ime polja, ki vsebuje informacijo o operaciji.
- Polja, ki vsebujejo **informacijo o operandih:** 
	- Lahko vsebujejo kar operand
	- Ali informacijo o naslovu, na katerem je operand shranjen

 Pri nekaterih ukazih je informacija o operandih vsebovana že v operacijski kodi.

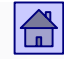

- **Format ukaza** določa razdelitev ukaza na polja z obema vrstama informacije, dolžine posameznih polj v bitih in pomen posameznih bitov v teh poljih.
- Kakšen je format ukaza je odvisno od:
	- Števila operacij
	- Števila registrov v CPE
	- Dolžine pomnilniškega naslova
	- Dolžine pomnilniške besede

…

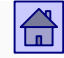

■ Format strojnega ukaza dolžine *n* – bitov, z *m* eksplicitno definiranimi operandi:

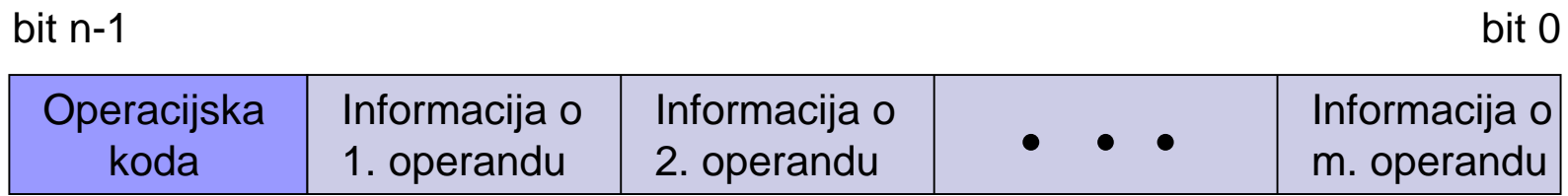

Format strojnega ukaza dolžine *n* - bitov z *m* - eksplicitno definiranimi operandi

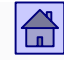

## Splošno o ukazih – format ukaza

ARM9: Primer 32-bitnega ukaza (vsi ukazi so 32-bitni):

**mov**  $r_a$ , # imm  $r_d$  = namenski (destination) register

imm = takojšnji operand

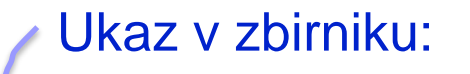

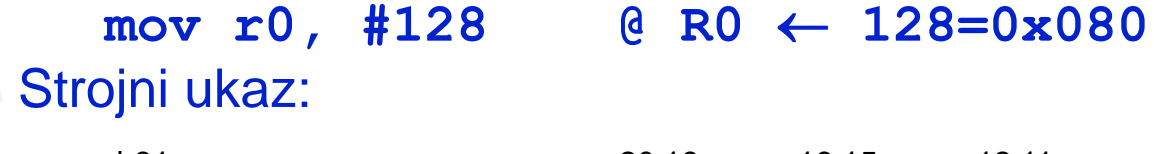

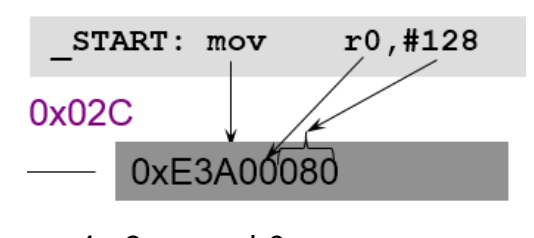

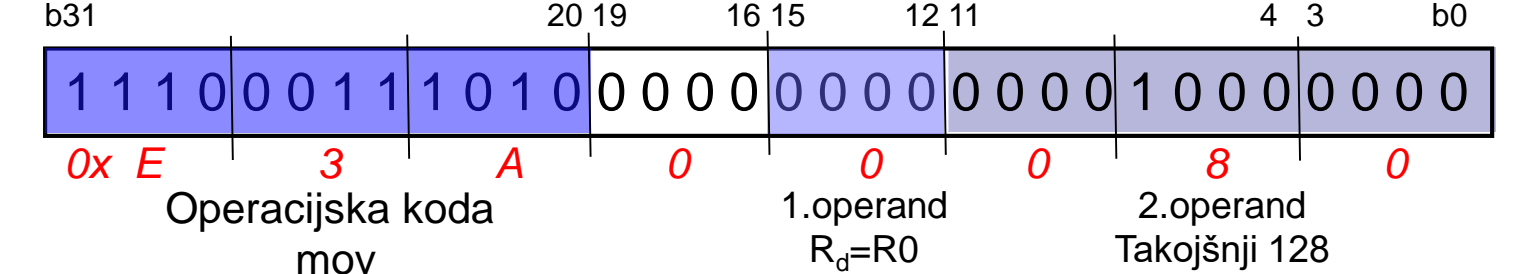

## Format ukaza(dokumentacija ARM) :

A4.1.35 MOV

## *Should Be*

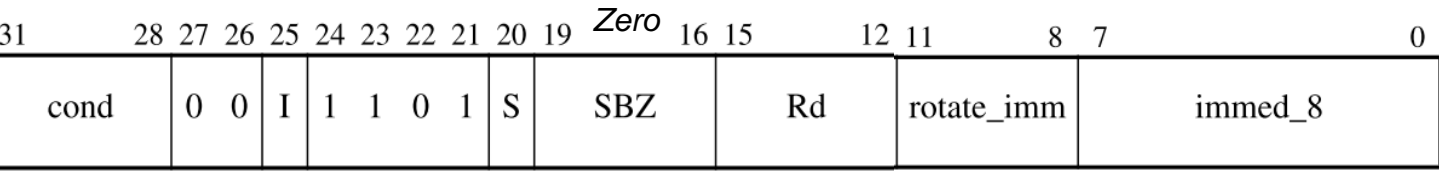

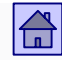

#### Splošno o ukazih – format ukaza

ARM9: Primer 32-bitnega ukaza (vsi ukazi so 32-bitni):

**add**  $\mathbf{r}_d$ ,  $\mathbf{r}_{s1}$ ,  $\mathbf{r}_{s2}$  r<sub>d</sub> = namenski (destination) register  $r_{sx}$  = izvorni (source) register Ukaz v zbirniku:

add  $r5$ ,  $r0$ ,  $r1$  @  $R5 \leftarrow R0 + R1$ 

## Strojni ukaz:

1 1 1 0 0 0 0 0 1 0 0 0 0 0 0 0 0 0 1 0 1 0 0 0 0 0 0 0 0 0 0 0 0 b31 20 19 16 15 12 11 4 3 b0 Operacijska koda add 2.operand 1.operand  $R_{s1}$ =R0 3.operand  $R_{s2}$ =R1  $R_{d}$ =R5

Format ukaza(dokumentacija) :

#### A4.1.3 **ADD**

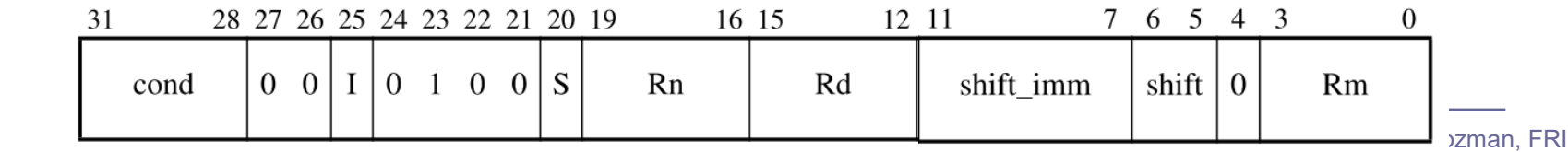

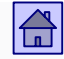

 Razlikovanje med ukazi in operacijami - izvajanje iste operacije (npr. seštevanje) lahko dosežemo z več različnimi ukazi, ki imajo različne formate (običajno na različne načine podane informacije o operandih).

- Število ukazov je zato običajno precej večje kot število operacij.
- Primer ARM aritmetični ukazi (seštevanje,odštevanje) :

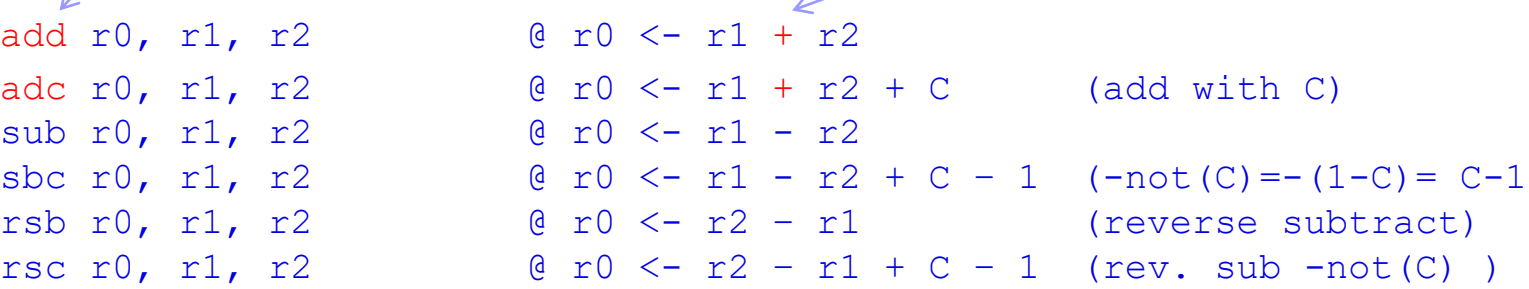

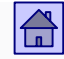

- Osnovne lastnosti ukazov, po katerih se ukazi med seboj razlikujejo:
	- Način shranjevanja operandov v CPE
	- Število eksplicitnih operandov v ukazu
	- Lokacija operandov in načini naslavljanja
	- **Operacije**
	- Vrsta in dolžina operandov
- Odločitve pri vsaki od lastnosti vplivajo na zgradbo in delovanje računalnika.

<span id="page-16-0"></span>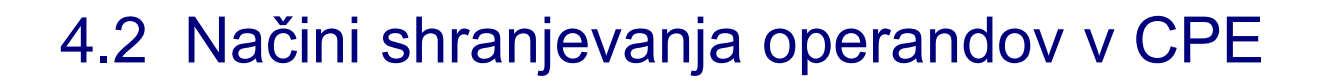

- Lastnost, ki najbolj vpliva na to, kako uporabnik vidi računalnik.
- Pomembnejši so trije načini shranjevanja operandov v CPE:
	- Akumulator (en sam programsko dostopen register v CPE)
	- □ Sklad (v CPE)
	- Množica registrov (množica programsko dostopnih registrov v CPE)

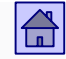

- <span id="page-17-0"></span> **Akumulator:** Pomnilnik v CPE je en sam register, ki mu pravimo akumulator.
	- □ Vanj lahko shranimo en operand
	- Najstarejša rešitev, njena odlika je preprostost
	- □ Pri večini ukazov je eden od operandov v akumulatorju, tja se shrani tudi rezultat

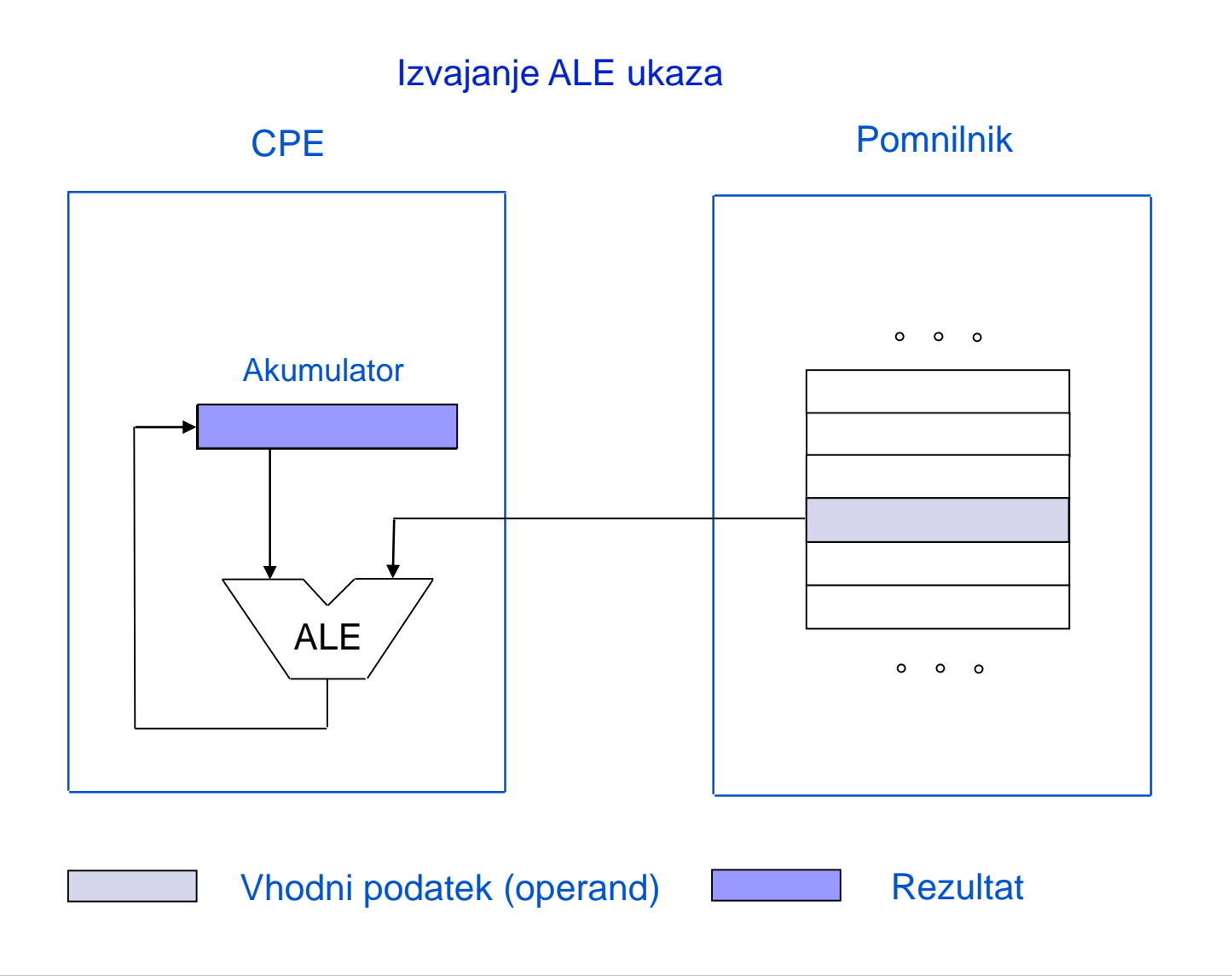

 $\boxed{\widehat{\mathbb{G}}}$ 

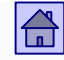

- Ukaza za prenos operanda iz glavnega pomnilnika v akumulator ali obratno sta LOAD in STORE.
- Ker je akumulator en sam, v ukazih ni potrebno navajati njegovega naslova - krajši ukazi.
- Preprosti prevajalniki, ker ni potrebno odločanje med več možnostmi za shranjevanje operandov.
- Veliko prenosov med CPE in glavnim pomnilnikom (več kot pri drugih dveh rešitvah), ker je register en sam.

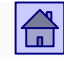

- <span id="page-20-0"></span> **Sklad** (angl. stack): Enostaven način za povečanje pomnilnika v CPE je, da ga naredimo v obliki sklada.
	- □ Pri skladu je v vsakem trenutku dostopna samo najvišja lokacija vrh sklada.
	- Način delovanja sklada označimo kot zadnji noter, prvi ven (angl. LIFO - Last In First Out).
	- $\Box$  Ukazi za prenos operanda iz glavnega pomnilnika v sklad in obratno so PUSH in PULL oziroma POP.
	- Velika podobnost z akumulatorjem. Vse prednosti akumulatorja veljajo tudi za sklad, lahko pa vanj shranimo več operandov.

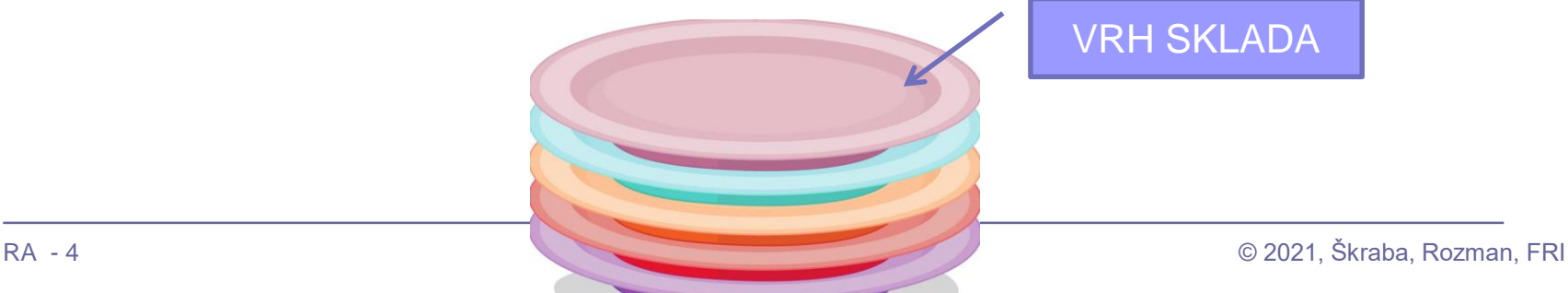

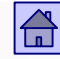

VS – naslov vrha sklada v registru v CPE. V tem primeru kaže na zadnjo zasedeno lokacijo v skladu

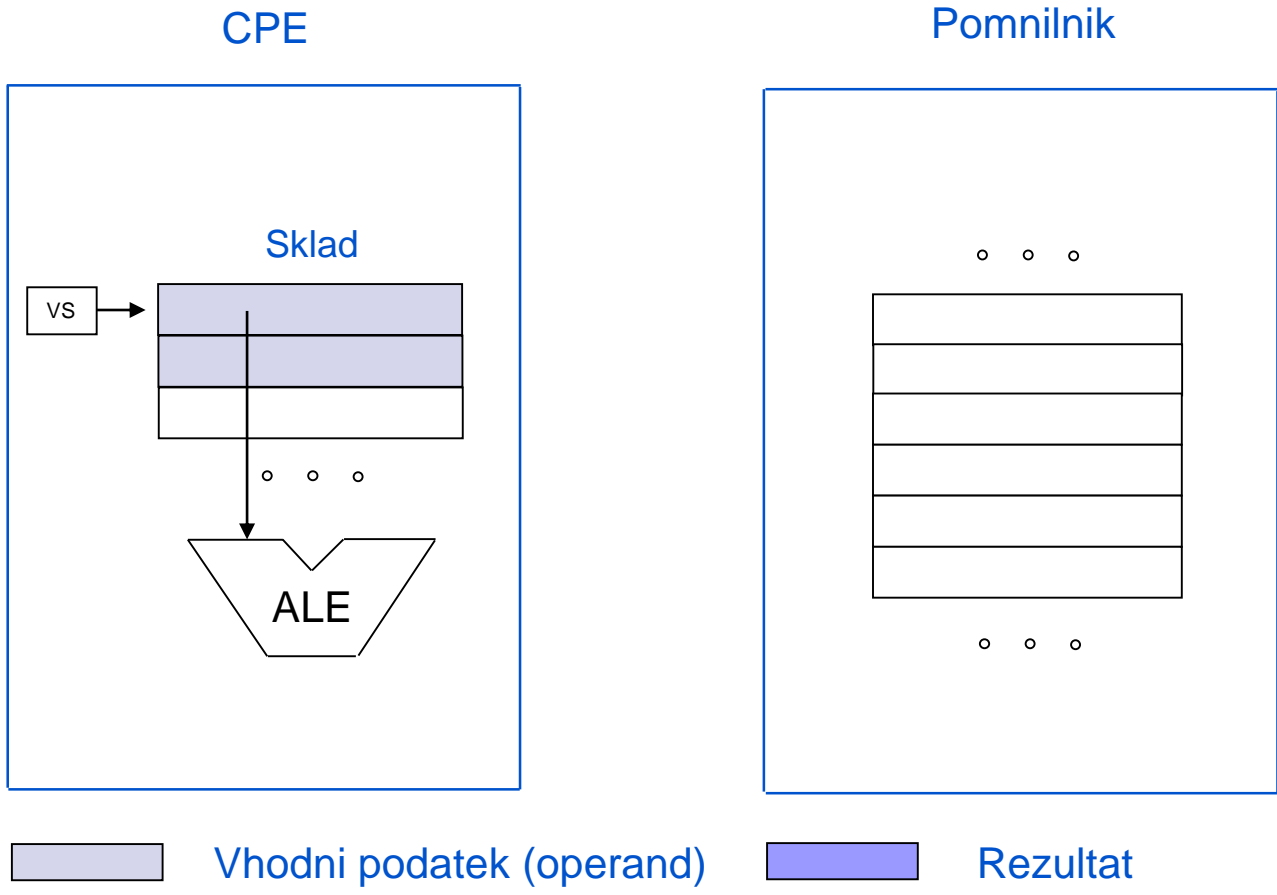

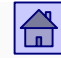

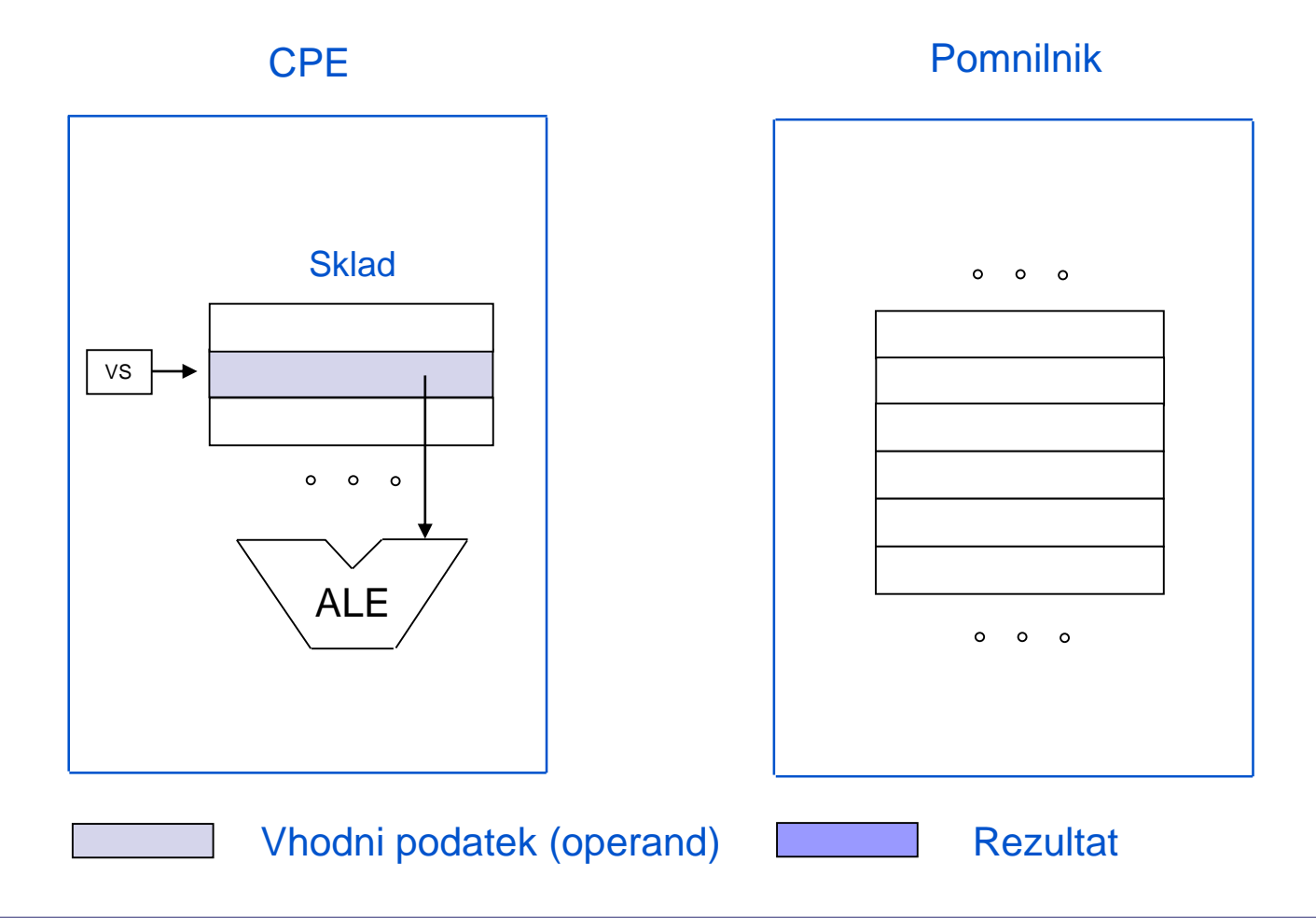

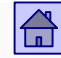

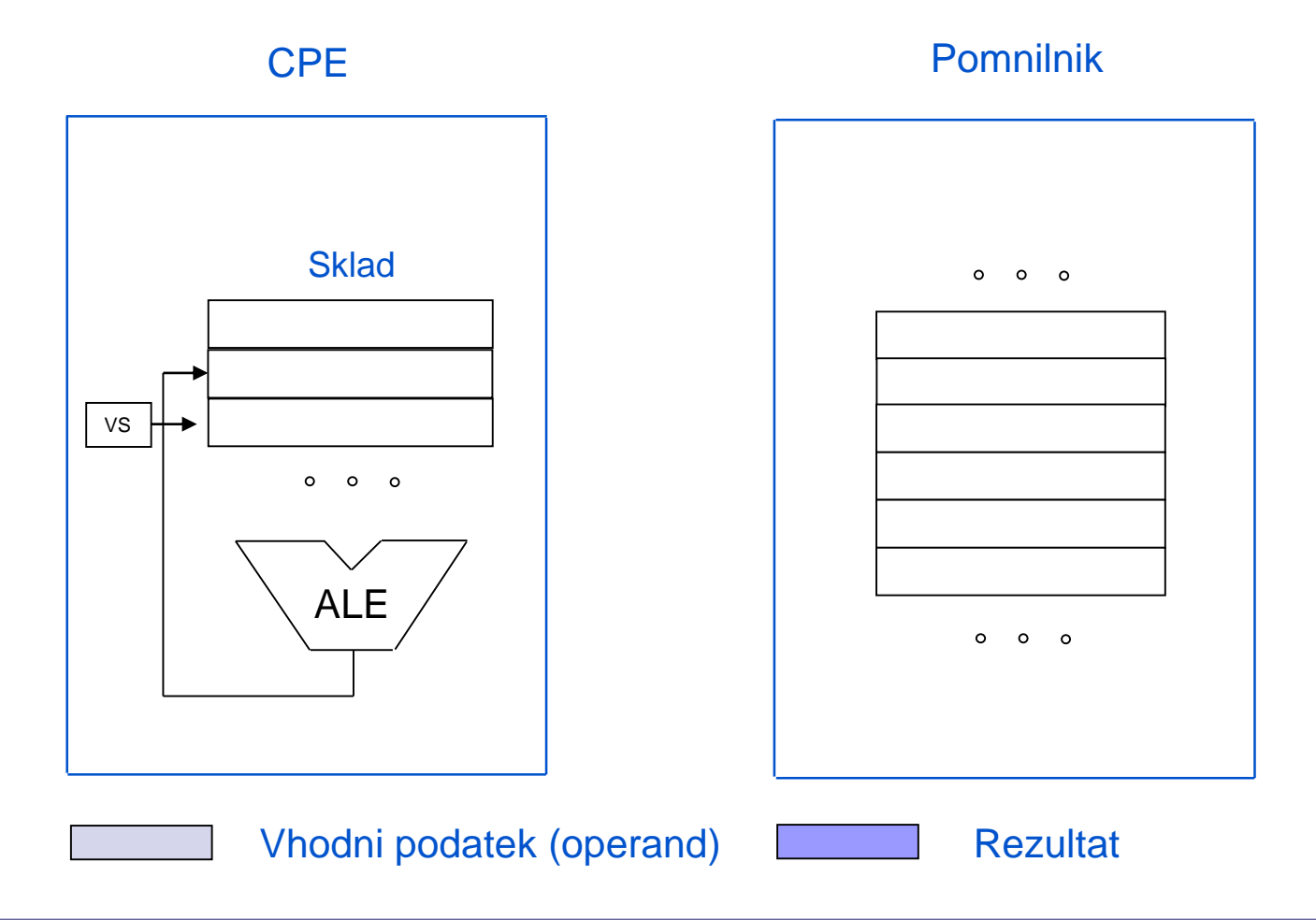

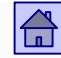

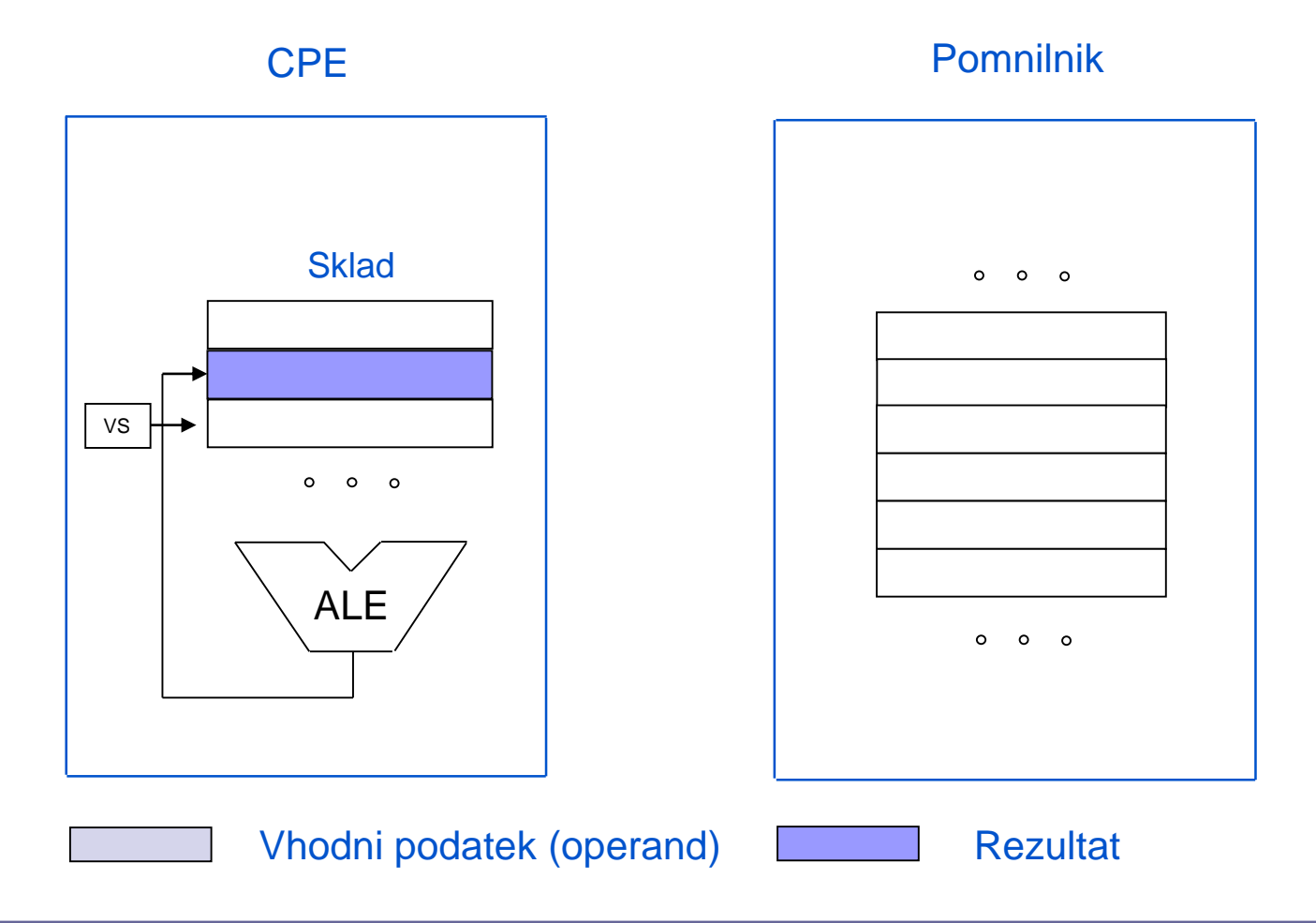

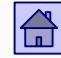

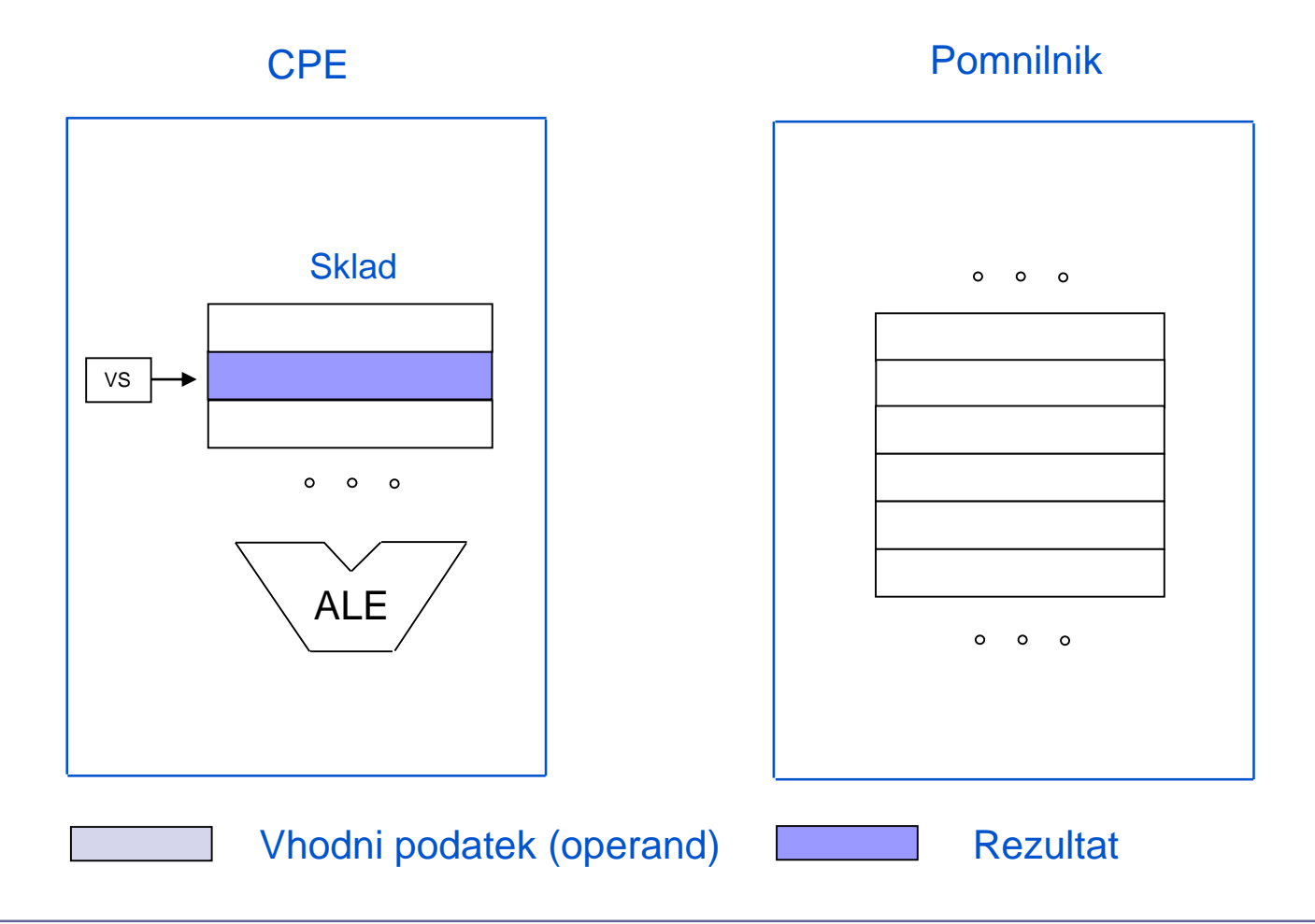

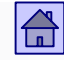

- □ Če beremo iz sklada, se vrh sklada pomakne za eno mesto navzdol in na vrhu sklada je nova vrednost.
- □ Pri pisanju v sklad se nova vrednost shrani v najvišjo prosto lokacijo, ki postane vrh sklada.
- Pri dvo-operandnih operacijah (npr. seštevanje A+B), se operanda A in B prebereta iz sklada (A mora biti na vrhu sklada, B pa tik pod njim), rezultat pa se shrani na vrh sklada.
- Skladovni računalniki ali računalniki s skladovno arhitekturo so bili popularni okrog leta 1960.
- <span id="page-27-0"></span>■ **Množica registrov** (angl. register set): Pomnilnik v CPE je narejen kot množica registrov, do katerih je možen dostop brez omejitev.
	- Število registrov v današnjih računalnikih je od 8 do 100 ali več.
	- Vsak register ima svoj naslov, podobno kot besede v glavnem pomnilniku. Za naslov registra je v ukazu potrebnih bistveno manj bitov, kot za pomnilniški naslov.
	- Razlikujemo dve rešitvi glede na svobodo uporabe registrov:
		- Vsi registri so ekvivalentni splošno namenski registri
		- Množica registrov je razdeljena na dve skupini. Ena se uporablja za aritmetično logične operande, druga za računanje z naslovi (bazni ali indeksni registri)

## Načini shranjevanja operandov v CPE - množica registrov

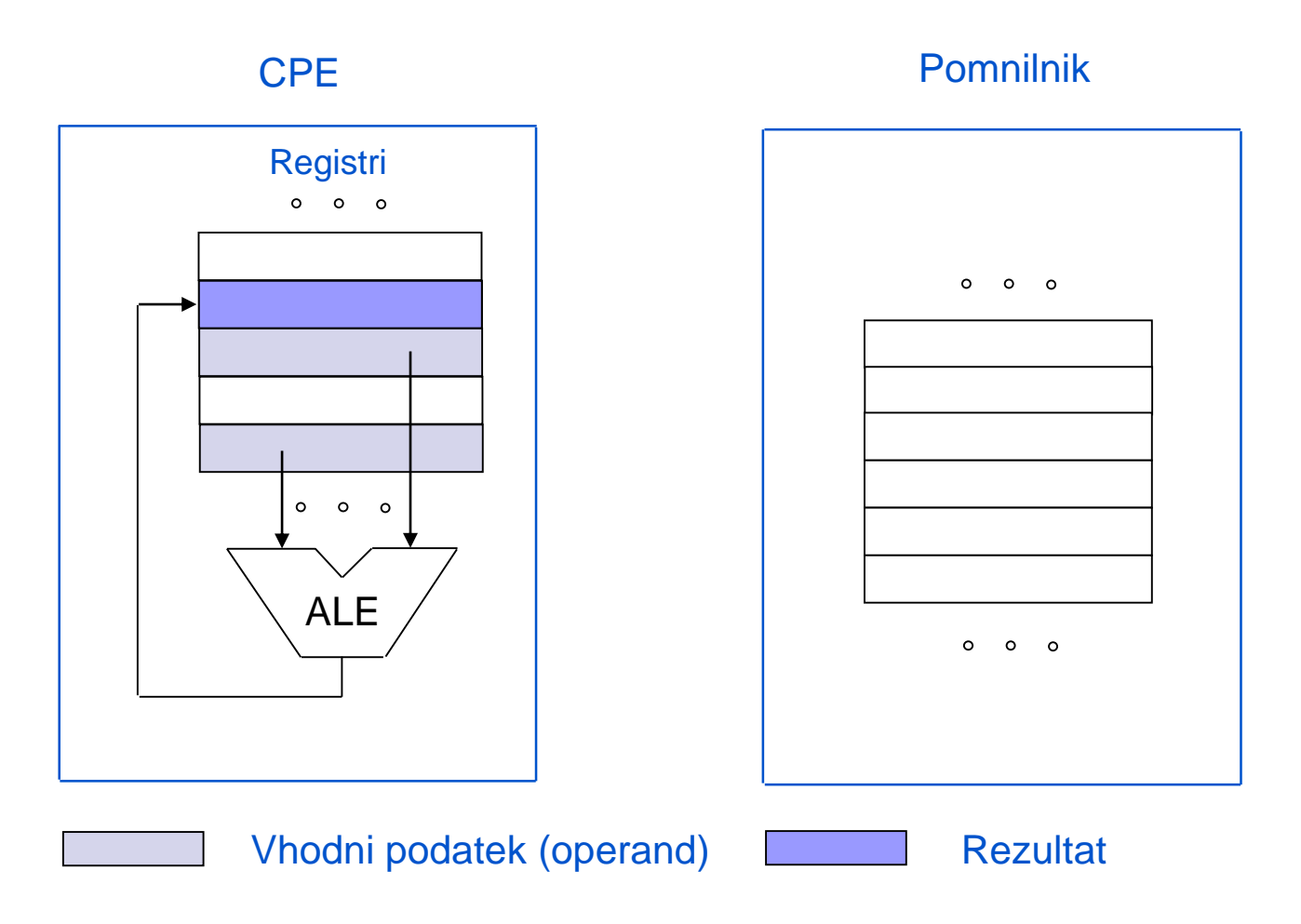

 $\boxed{\widehat{\mathbb{G}}}$ 

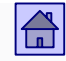

- Prednosti množice programsko dostopnih registrov v CPE:
	- **Večja hitrost**. Ker je pomnilnik v CPE majhen, je lahko zgrajen v hitrejši tehnologiji kot glavni pomnilnik - krajši čas dostopa. Možno je dostopati tudi do več registrov hkrati.
	- **Krajši ukazi**. Ker je registrov v primerjavi z glavnim pomnilnikom malo, je za naslov registra v ukazu potrebnih manj bitov - krajša polja v ukazih za opis operandov.
	- **Zmanjša se promet** med CPE in glavnim pomnilnikom. Registri omogočajo shranjevanje vmesnih rezultatov (dokler seveda registrov ne zmanjka)

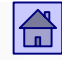

## Načini shranjevanja operandov v CPE - množica registrov

- Za prevajalnike so bile razvite metode, ki omogočajo najboljšo možno uporabo registrov.
- Posledica: Vsi po letu 1980 razviti računalniki imajo v CPE pomnilnik v obliki množice registrov.
- Pri večini računalnikov je takoj vidno, katerega od treh načinov uporabljajo.

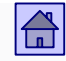

- Nekateri računalniki so nekje vmes:
	- Mikroprocesorji Intel 80x86 so v začetku (Intel 8086 leta 1978) imeli en sam akumulator (splošno namenski register) in nekaj dodatnih registrov za pomoč pri dostopu do operandov.
	- Intel 80386 leta 1985: 8 splošno namenskih registrov.
	- Pentium 4 leta 2006: 16 splošno namenskih registrov in 32 dodatnih registrov (FPU, MMX, XMM).

Register aliasing / sub-registers

# Registri procesorja Intel P4 v 32-bitnem načinu delovanja

eax (32 bits)

**ax** (16 bits)

 $ah$  (8 bits) al (8 bits)

1101111010101101 10111110 1110111

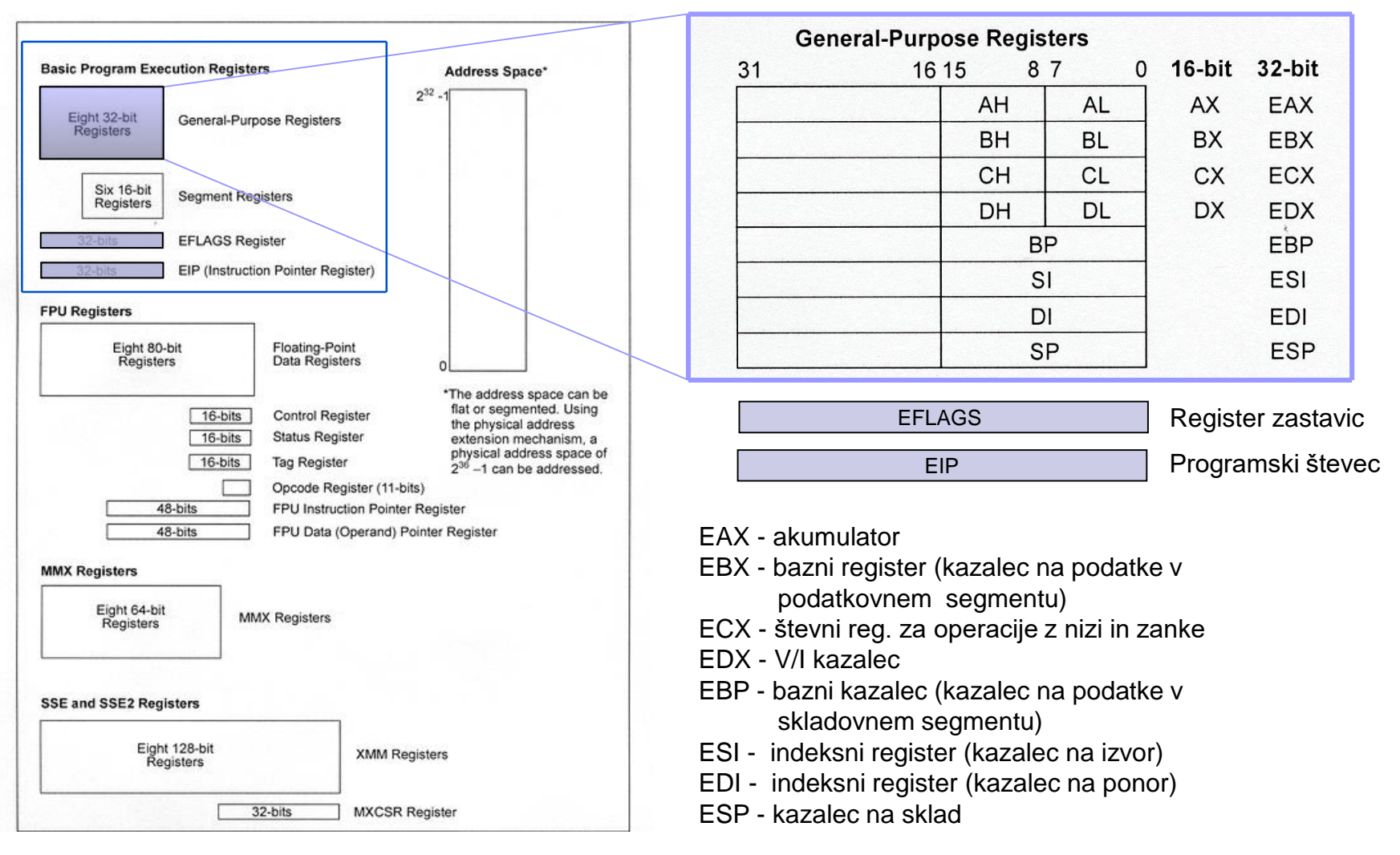

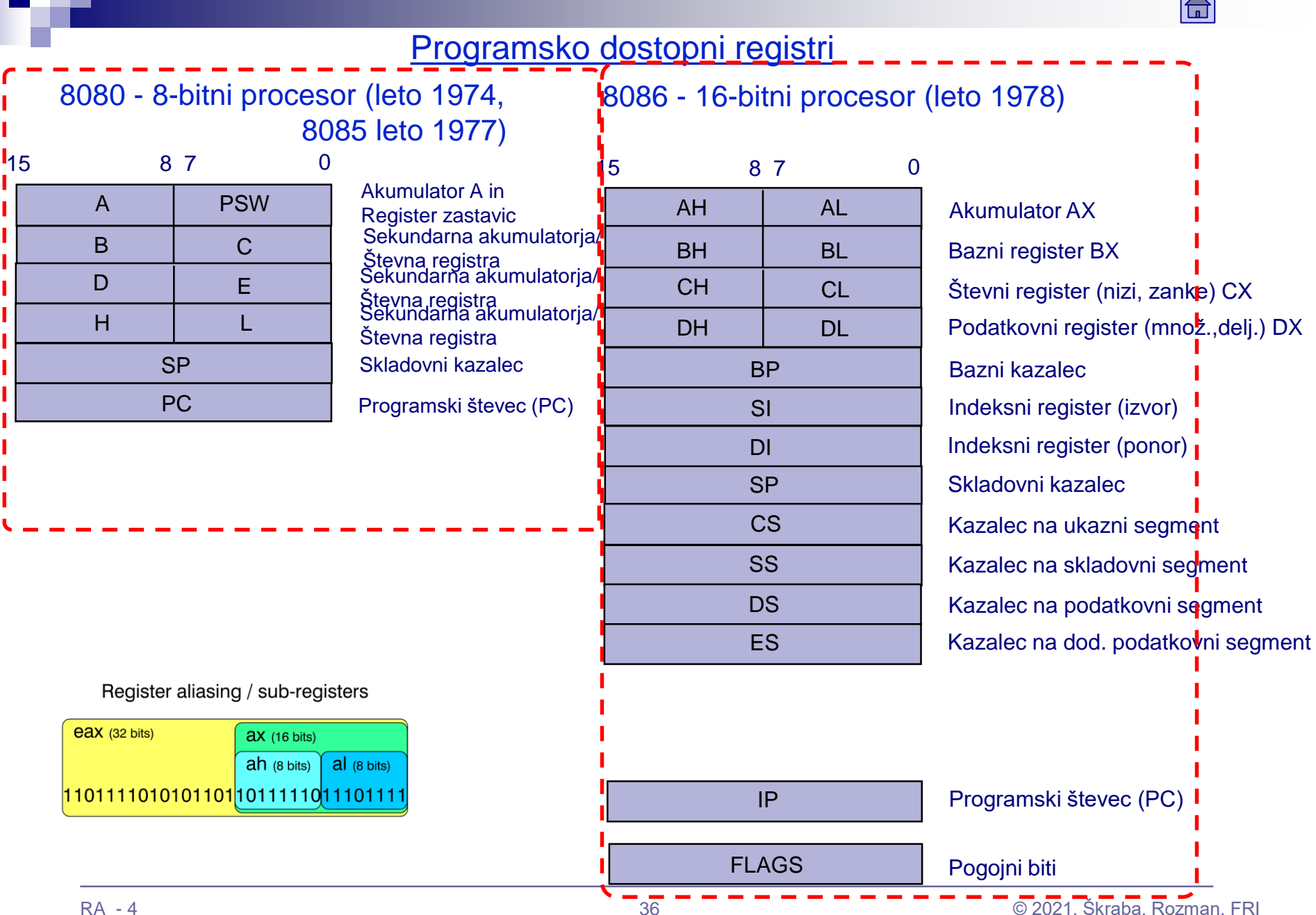

Programsko dostopni registri 80386 - 32-bitni procesor (leto 1985  $\Rightarrow$  arhitektura x86)

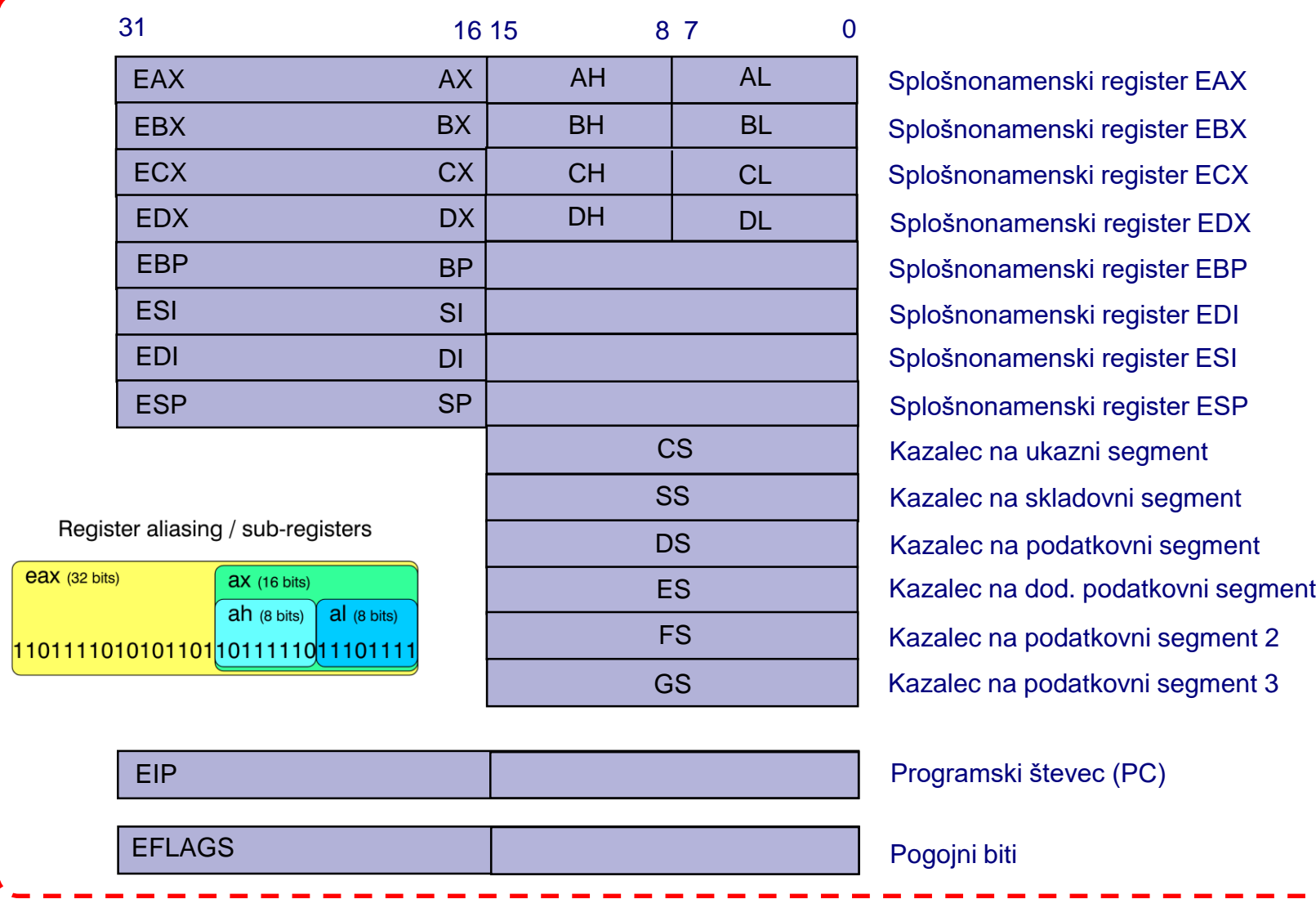

 $\boxed{\triangle}$ 

## Programsko dostopni registri procesorjev Intel x86 arhitektura *Intel® 64* 32-bitni način delovanja IA-32 | Razlike | 64-bitni način delovanja IA-32e

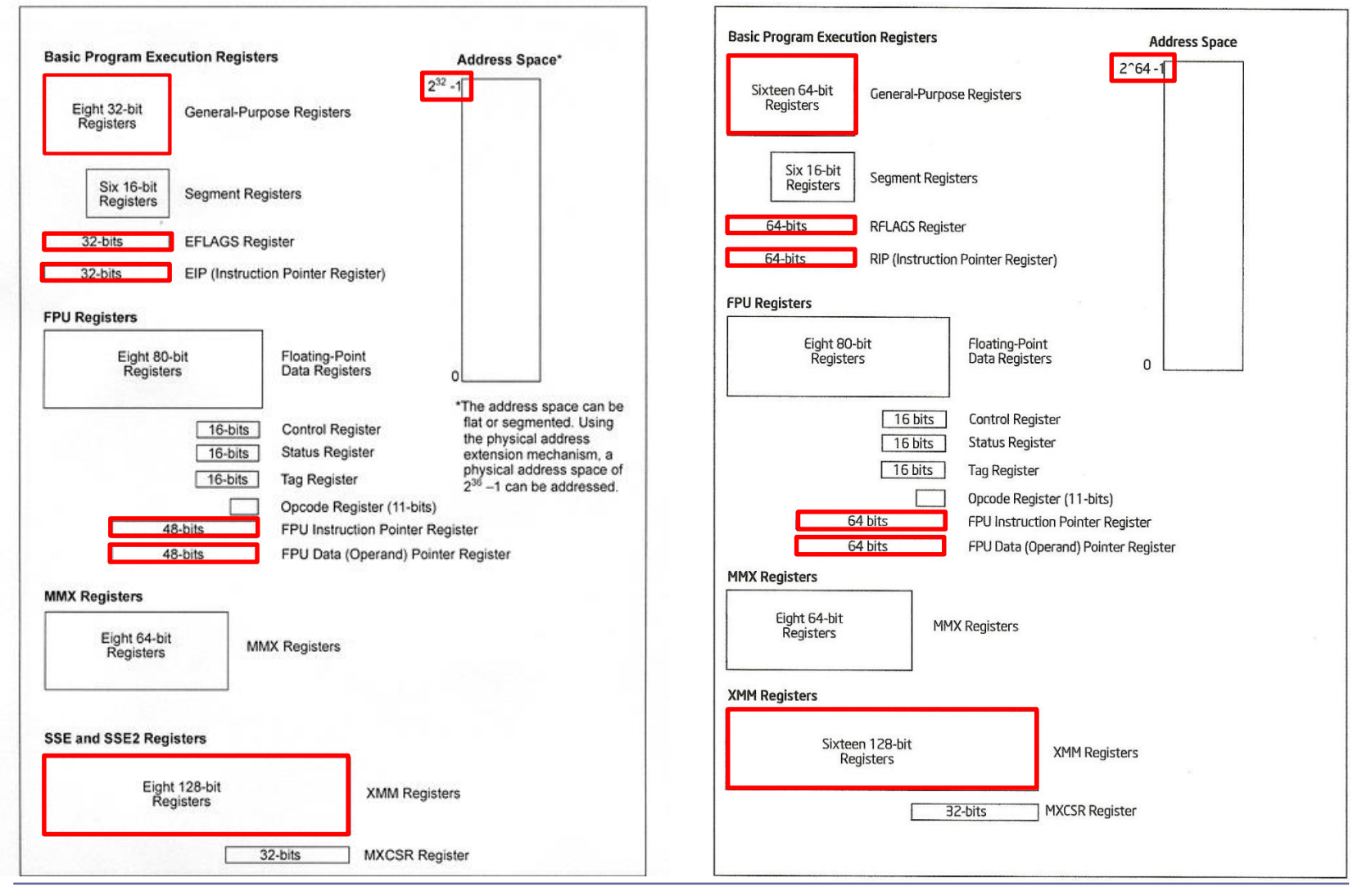
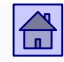

# 4.3 Število eksplicitnih operandov v ukazu

- Druga najpomembnejša lastnost ukazov po vplivu na uporabnikovo videnje računalnika.
- Manjše število operandov v ukazu:
	- Krajši ukazi, ki zasedejo manj prostora v pomnilniku
	- Manj zmogljivi ukazi
- Večje število operandov v ukazu:
	- Zmogljivejši ukazi
	- Bolj zapletena zgradba CPE, daljši ukazi

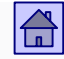

- Na število operandov v ukazu vpliva tudi vrsta operacije, ki jo ukaz izvaja.
- Elementarne operacije z več kot tremi operandi so redke (dva vhodna operanda in rezultat).
- Zato imajo današnji računalniki ukaze, ki vsebujejo največ tri eksplicitne operande.
- Eksplicitni operandi so v ukazu največkrat podani z neposredno ali posredno informacijo o naslovu, kjer je operand shranjen.

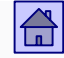

- Računalnik, ki uporablja ukaze z največ m-operandi, imenujemo **moperandni** ali tudi **m-naslovni računalnik.**
- Glede na število eksplicitnih operandov v ukazih lahko računalnike razdelimo na pet skupin:
	- 3+1-operandni računalniki
	- 3-operandni računalniki
	- 2-operandni računalniki
	- 1-operandni računalniki
	- Brez-operandni ali skladovni računalniki

Obravnavamo jih po kronološkem zaporedju:

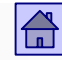

Število eksplicitnih operandov v ukazu – 3+1-operandni računalniki

### **3+1-operandni računalniki**

- Predstavnik te vrste računalnikov je bil EDVAC
- Takih računalnikov danes ni več
- Oznaka +1 pomeni, da je v ukazu kot operand tudi naslov naslednjega ukaza

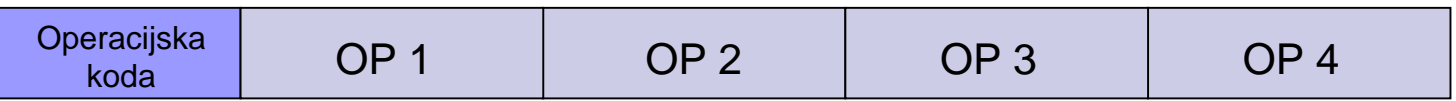

Simbolično lahko delovanje takega računalnika opišemo z:

 $OP3 \leftarrow OP2 \oplus OP1$  ( $\oplus$  pomeni poljubno operacijo nad dvema operandoma)

 $PC \leftarrow OP4$ 

## **Brez-operandni** (skladovni) **računalniki**

□ V to skupino spadajo računalniki, ki imajo v CPE pomnilnik v obliki sklada

**Operacijska** koda

Simbolično lahko delovanje brez-operandnega računalnika opišemo z:

```
\mathsf{Sklad}_{\mathsf{VRH}} \leftarrow \mathsf{Sklad}_{\mathsf{VRH}} \oplus \mathsf{Sklad}_{\mathsf{VRH-1}}PC \leftarrow PC + 1
```
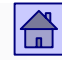

#### Število eksplicitnih operandov v ukazu – brez-oprandni računalniki

- Operacije se izvajajo nad operandi na vrhu sklada, zato v ukazu niso potrebni eksplicitni operandi
- Potrebna pa sta vsaj dva ukaza za prenos operanda iz pomnilnika na sklad (PUSH) in iz sklada v pomnilnik (POP ali PULL)
- □ Podobno kot pri 1-operandnih računalnikih je tudi pri brez operandnih poleg sklada običajno v CPE še nekaj registrov za posebne namene
- Primer: Računalnik Atlas leta 1961
- Med računalniki, ki so bili razviti po letu 1980, ni bilo več skladovnih računalnikov

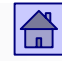

### **1-operandni računalnik**

 To so računalniki, ki imajo v CPE en sam akumulator (lahko tudi dva, npr. akumulatorja A in B - 68HC11)

 Eden od operandov se vedno nahaja v akumulatorju, vanj se shrani tudi rezultat, zato zadošča v ukazu en eksplicitni operand

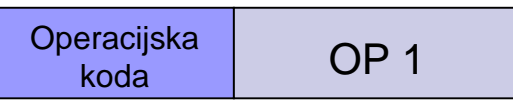

Simbolično lahko delovanje takega računalnika opišemo z:

 $AC \leftarrow AC \oplus OP1$  (AC je oznaka za akumulator)  $PC \leftarrow PC + 1$ 

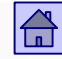

Število eksplicitnih operandov v ukazu – 1-operandni računalniki

- Poleg akumulatorja (enega ali dveh) imajo 1-operandni računalniki običajno še vsaj nekaj registrov za posebne namene (npr. indeksni register za shranjevanje pomnilniških naslovov).
- V letih 1970 do 1980 so bili praktično vsi mikroprocesorji zaradi tehnoloških omejitev 1-operandni.

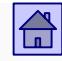

### **2-operandni računalniki**

- Rezultat operacije lahko brez velike škode v večini primerov shranimo v prostor enega od dveh vhodnih operandov.
- □ Tako odpade potreba po tretjem operandu in dobimo iz 3operandnega 2-operandni računalnik

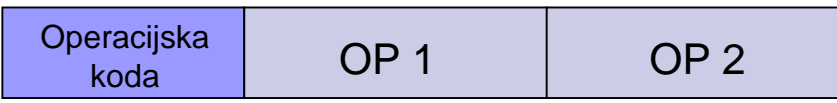

Simbolično lahko delovanje takega računalnik opišemo z:

 $OP2 \leftarrow OP2 \oplus OP1$  $PC \leftarrow PC + 1$ 

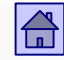

#### Število eksplicitnih operandov v ukazu – 2-operandni računalniki

- Operanda sta lahko v pomnilniku ali v enem od registrov v CPE
- Pri veliko 2-operandnih računalnikih sta lahko oba operanda v pomnilniku (pri 3-operandnih skoraj nikoli)
- Najpogosteje pa je eden od operandov v registru, drugi pa v pomnilniku
- $\Box$  Če pri kasnejših operacijah potrebujemo oba vhodna operanda, je treba enega prej shraniti na drugo mesto, v takem primeru je 2 operandni računalnik počasnejši od 3-operandnega
- Do 1990 so bili 2-operandni računalniki najpogostejši, danes prevladujejo 3-operandni

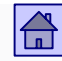

### **3-operandni računalniki**

 S pomnilniki z naključnim dostopom je odpadla potreba po naslovu naslednjega ukaza

 $\Box$  Implicitni vrstni red izvajanja ukazov določa pravilo PC $\leftarrow$ PC+1

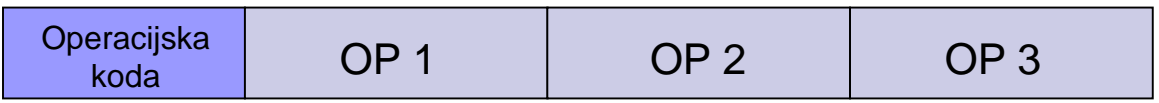

 Simbolično lahko delovanje takega računalnika opišemo z:

 $OP3 \leftarrow OP2 \oplus OP1$  $PC \leftarrow PC + 1$ 

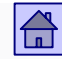

#### Število eksplicitnih operandov v ukazu – 3-operandni računalniki

- Osnovne aritmetične operacije imajo tri operande, zato so računalniki s tremi eksplicitnimi operandi najbližji navadam v matematiki.
- Pri računalnikih razvitih po letu 1980 je največ 3-operandnih, vendar običajno z omejitvijo, da so operandi v registrih v CPE (Load/Store računalniki).
- 4.4 Lokacija operandov in načini naslavljanja
- Operandi so lahko shranjeni:
	- □ V programsko dostopnih registrih v CPE
	- V eni ali več sosednjih besedah glavnega pomnilnika (oziroma na kateremkoli nivoju pomnilniške hierarhije)
	- Operandi so lahko shranjeni tudi v enem od registrov krmilnika V/I naprave ali v V/I procesorju. Zaradi malo V/I ukazov te možnosti ne bomo posebej obravnavali
	- Operandi so lahko shranjeni tudi v ukazu samem (t.i. takojšnji operandi)

### **Registrski operandi** so operandi, ki so shranjeni v registrih v CPE

- Registrski operandi so v ukazu skoraj vedno podani z naslovom registra, v katerem so shranjeni.
- Za naslov registra je v ukazu posebno polje, lahko pa je naslov vsebovan v operacijski kodi.
- Samo pri računalnikih z enim akumulatorjem (ali skladovnih) naslov ni potreben.
- Ker je registrov malo, je za njihov naslov v ukazu potrebnih malo bitov. (npr. 16 =  $2<sup>4</sup>$  registrov  $\Rightarrow$  4 biti za naslov registra)
- **Pomnilniški operandi** so tisti, ki so shranjeni v glavnem pomnilniku (oziroma na različnih nivojih pomnilniške hierarhije)
	- Naslavljanje je bistveno bolj komplicirano kot pri registrskih operandih
	- Prostor v glavnem pomnilniku je večji, to pa pomeni daljši naslov v ukazu (npr. glavni pomnilnik 4 GB =  $2^{32} B \Rightarrow 32$  bitov za naslov)
	- Do operandov v pomnilniku pogosto dostopamo po nekem pravilu, to pa običajno zahteva spreminjanje naslova
- **Takojšnji operandi** so tisti, ki so shranjeni v ukazu samem
	- $\Box$  So na voljo "takoj" že po branju ukaza
	- Hitra pot za prenos konstant v registre (dovolj že branje ukaza)
	- Običajno je mesto v ukazu omejeno zato je omejena tudi zaloga vrednosti

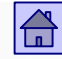

#### Lokacija operandov in načini naslavljanja - lokacija operandov

- Pri 2 in 3 operandnih računalnikih razlikujemo glede na lokacijo operandov tri vrste računalnikov:
	- Registrsko-registrski računalniki
	- Registrsko-pomnilniški računalniki
	- □ Pomnilniško-pomnilniški računalniki

Lokacija operandov in načini naslavljanja – registrsko-registrski računalniki

### **Registrsko-registrski računalniki**

Vsi operandi ALE ukazov so v registrih v CPE.

- Ukaza LOAD in STORE služita za prenos operandov iz pomnilnika v register in obratno, zato tudi ime **load/store računalniki.**
- Čas, v katerem se izvršijo ALE ukazi, je vedno enak.
- Za isti problem je potrebnih več ukazov kot pri računalnikih, ki imajo lahko operande ALE ukazov v pomnilniku.

### Lokacija operandov in načini naslavljanja – registrsko-registrski računalniki

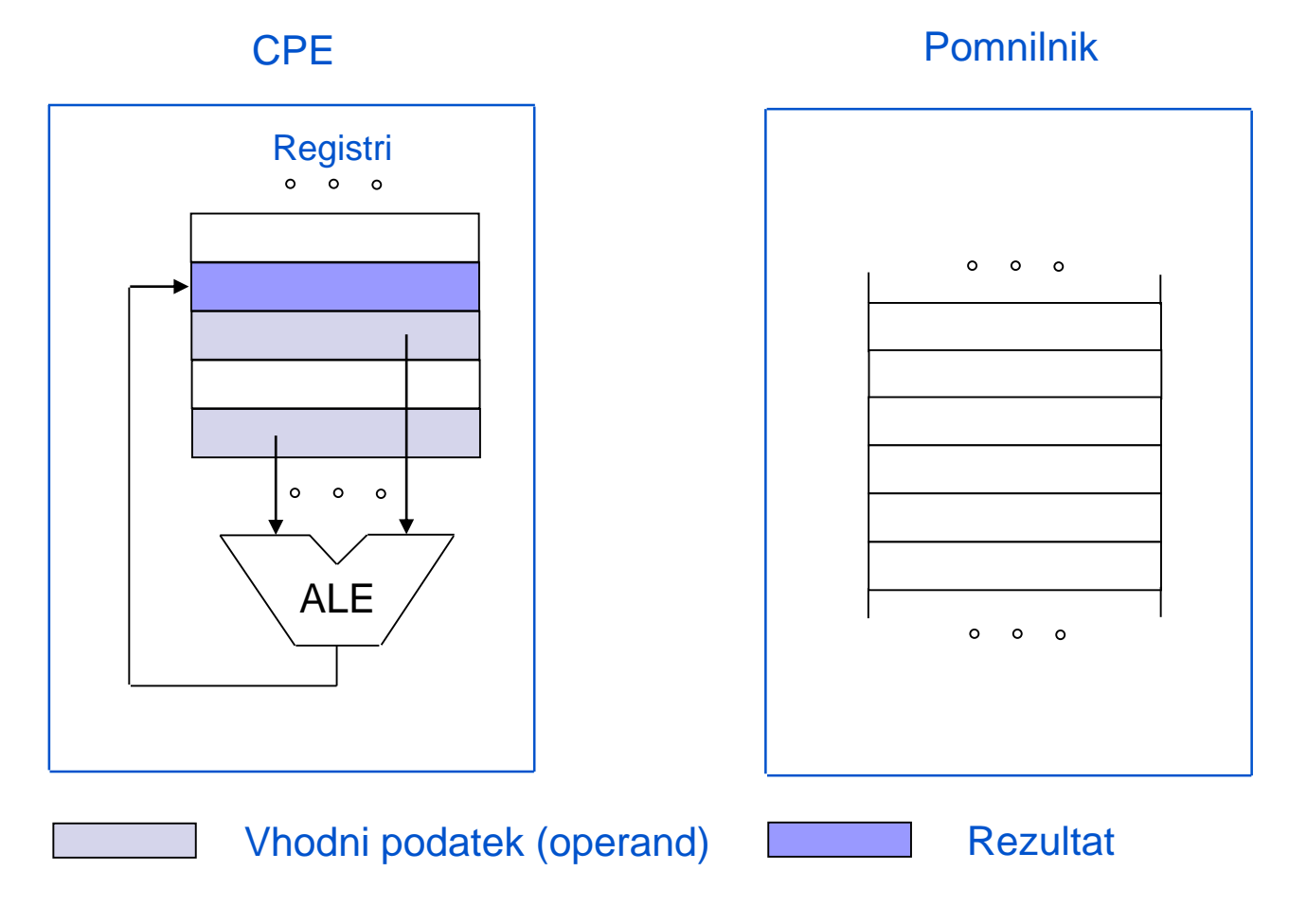

*Primer: ADD R3,R2,R1*

 $\boxed{\triangle}$ 

### **Registrsko-pomnilniški računalniki**

- Eden od operandov je lahko v pomnilniku ali registru, drugi pa so vedno v registrih
- Kot podmnožico vsebujejo tudi ukaze značilne za registrsko-registrske računalnike
- □ V ALE ukazih je možno uporabljati pomnilniške operande, ne da bi jih morali pred tem prenesti z ukazom LOAD v register

#### Lokacija operandov in načini naslavljanja – registrsko-pomnilniški računalniki

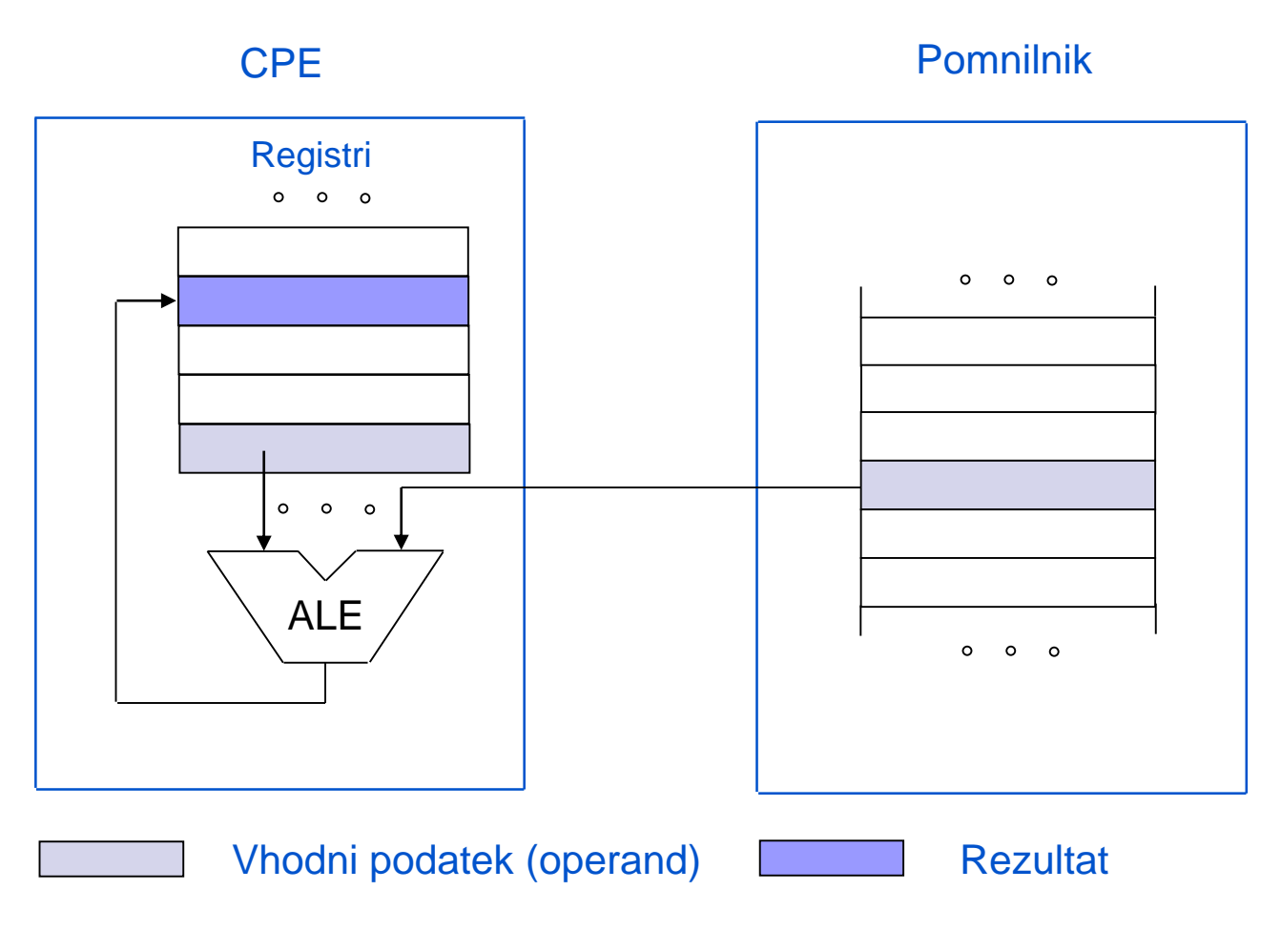

### *Primer: ADD R2,R2,[STEV1]*

 $\boxed{\triangle}$ 

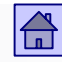

#### Lokacija operandov in načini naslavljanja – registrsko-pomnilniški računalniki

- Ukazi so daljši in bolj zapleteni, vendar jih za isti problem potrebujemo manj.
- Čas izvajanja je odvisen od lokacije operandov:
	- Operand v registru krajši čas izvajanja
	- Operand v pomnilniku čas izvajanja je daljši in odvisen od tega na katerem nivoju v pomnilniški hierarhiji je shranjen operand

Lokacija operandov in načini naslavljanja – pomnilniško-pomnilniški računalniki

### **Pomnilniško-pomnilniški računalniki**

- Vsak operand je lahko v pomnilniku ali v registru.
- Kot podmnožico vsebujejo ukaze značilne za registrsko-pomnilniške, kot tudi za registrsko-registrske računalnike.
- To so najbolj splošni računalniki in omogočajo veliko različnih rešitev pri programiranju istega problema.
- Ukazi so zapleteni in različno dolgi, velike so tudi razlike v času izvajanja.

#### Lokacija operandov in načini naslavljanja – pomnilniško-pomnilniški računalniki

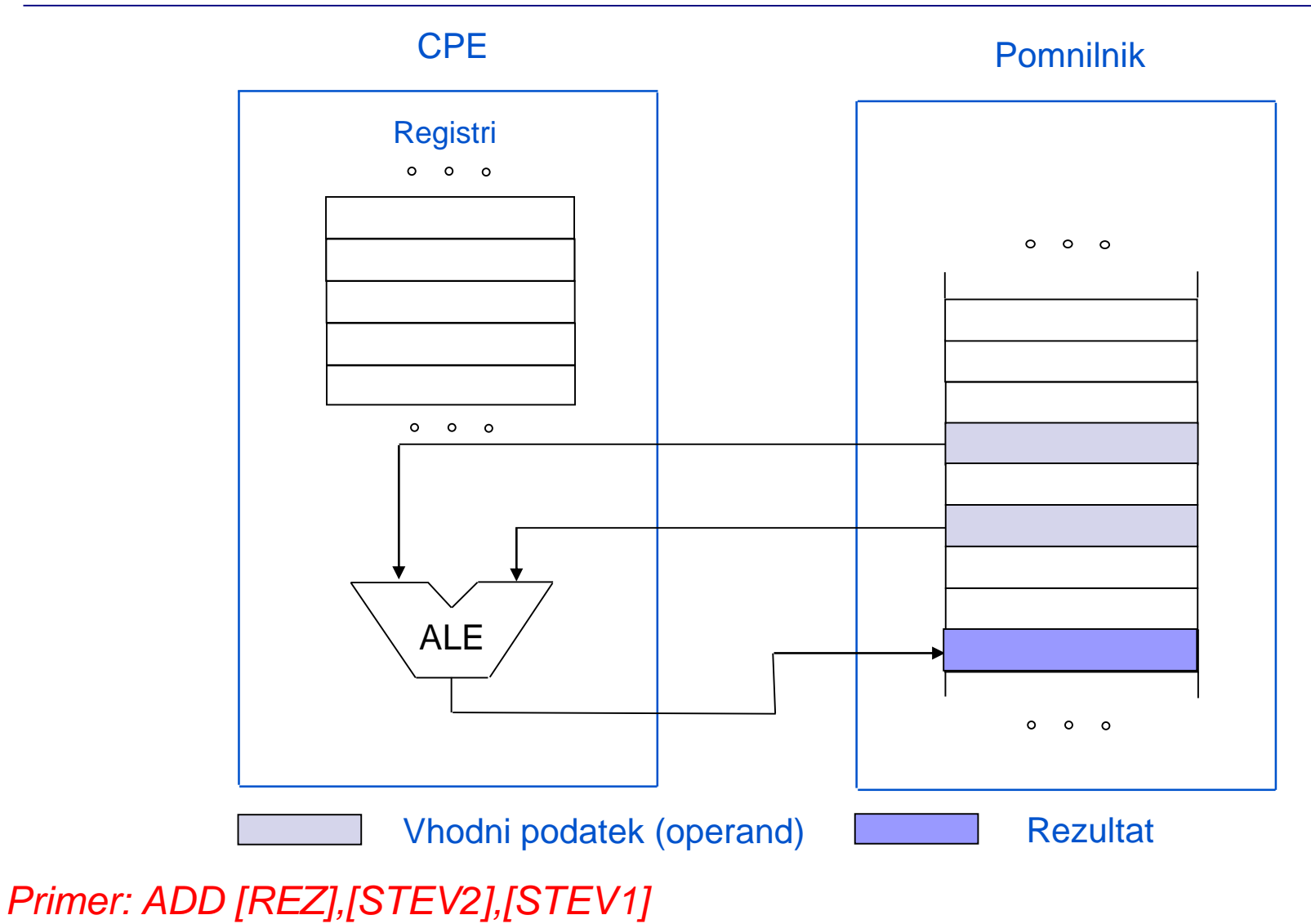

 $|\mathbf{G}|$ 

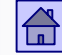

Lokacija operandov in načini naslavljanja - lokacija operandov

■ Primerjava – ukazi

## **Four Architecture Classes**

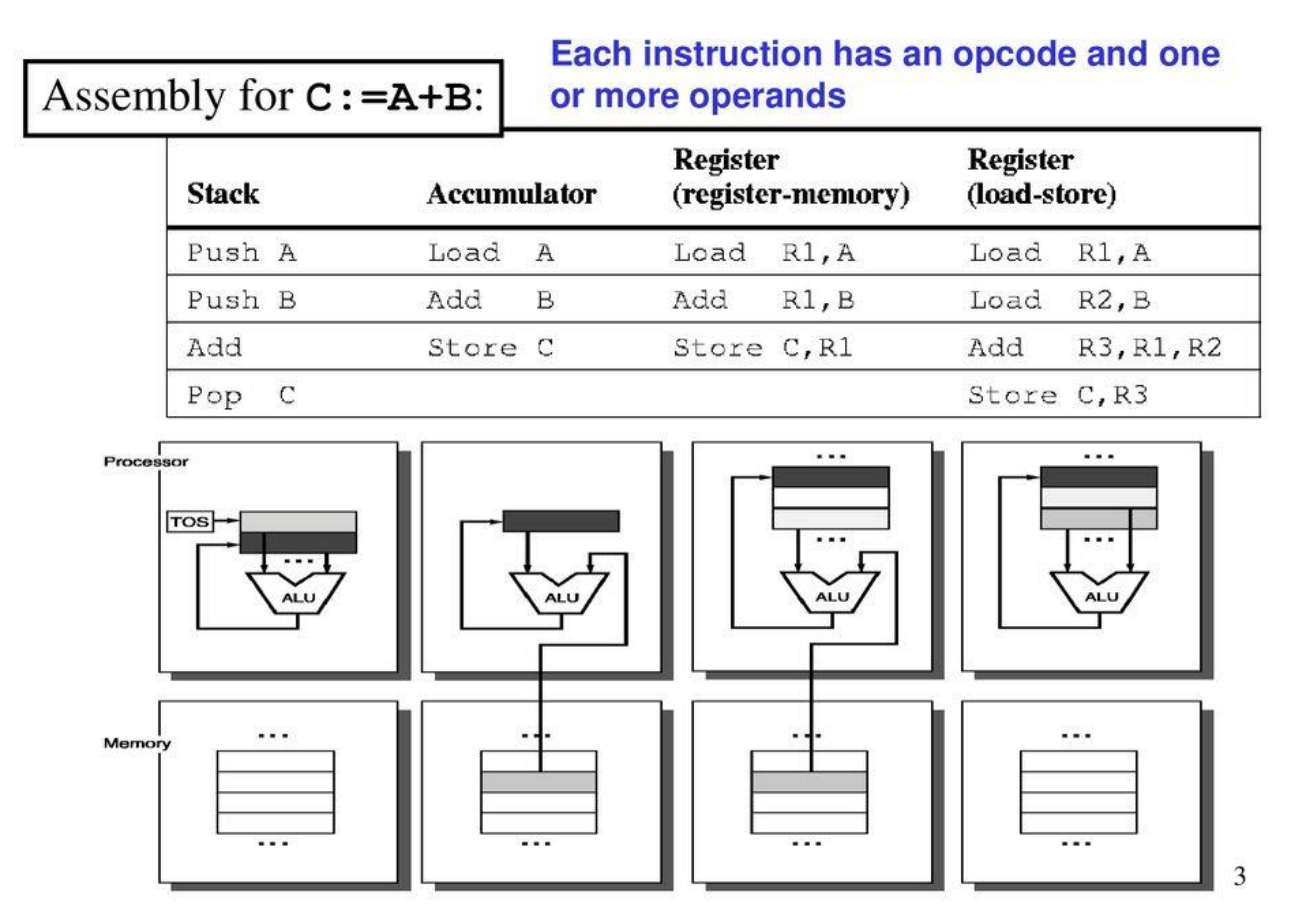

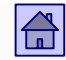

## Načini naslavljanja - kako so podani naslovi operandov

- Za rešitev teh problemov je bilo razvitih veliko načinov naslavljanja.
- Vse načine naslavljanja lahko razdelimo v tri osnovne skupine:
	- Takojšnje naslavljanje (angl. immediate addressing)
	- Neposredno naslavljanje (angl. direct addressing)
	- Posredno naslavljanje (angl. indirect addressing)

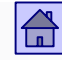

Lokacija operandov in načini naslavljanja – takojšnje naslavljanje

- **Takojšnje naslavljanje**
	- Operand je v ukazu podan z vrednostjo

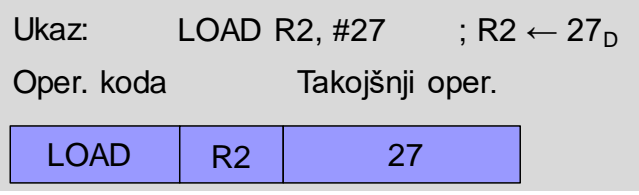

- Operand je del ukaza in se v CPE prenese skupaj z njim, zato niso potrebni dodatni dostopi do pomnilnika
- Operand imenujemo **takojšnji operand** ali **literal**
- Računalniki se med seboj razlikujejo po številu ukazov, ki uporabljajo takojšnje naslavljanje in po dolžini takojšnjih operandov (8, 16 ali 32 bitni)
- Nekateri računalniki sploh nimajo takojšnjega naslavljanja.

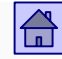

- **Primer ukaza s takojšnjim naslavljanjem:** 
	- $\Box$  Z ukazom LOAD želimo npr. v register R2 prenesti vrednost 27 $_D$
	- □ # je v zbirnikih običajna oznaka za takojšnji operand

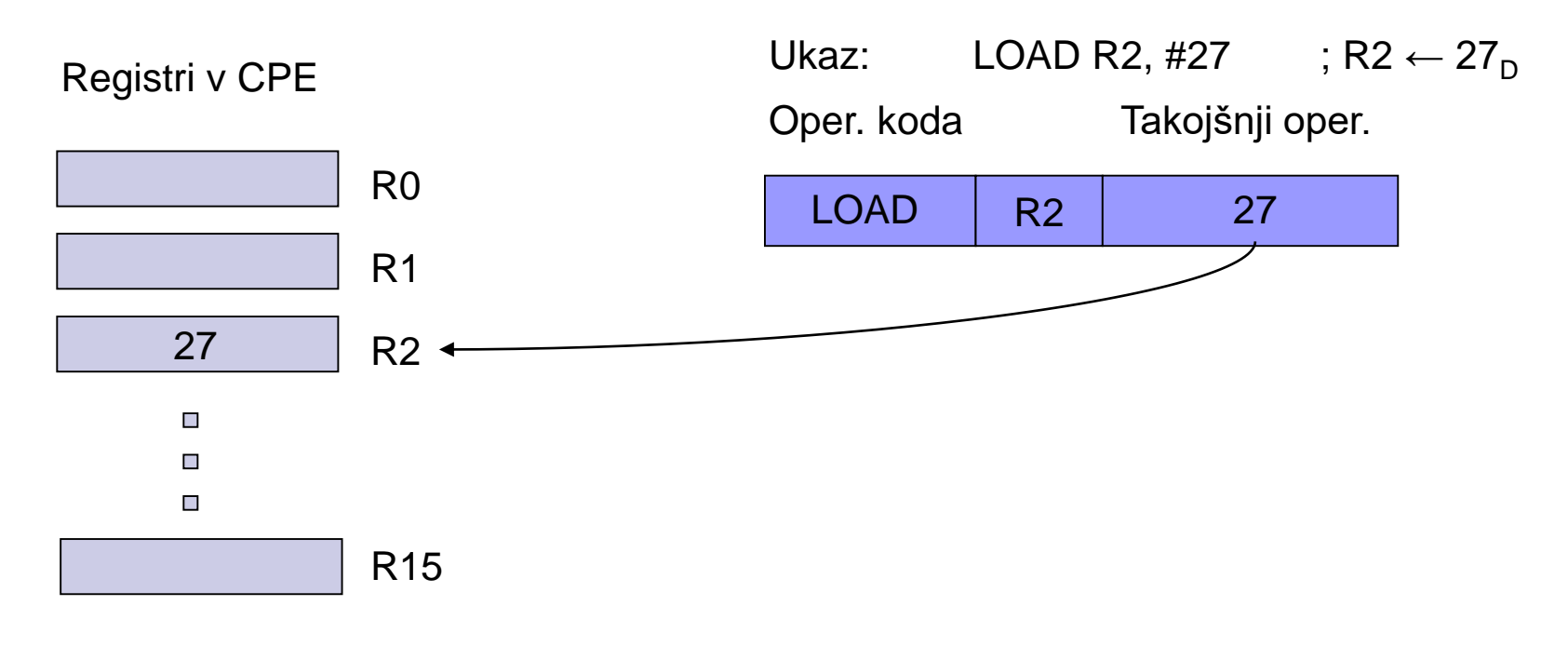

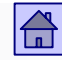

Lokacija operandov in načini naslavljanja – takojšnje naslavljanje

- ARM9: Primeri ukazov s takojšnjim naslavljanjem:
	- □ Takojšnji operand pri procesorju ARM je 8-biten in 4-biti za pomik □ Vrednost  $(0-.255_D)^*2^{2^*(0..12)}$

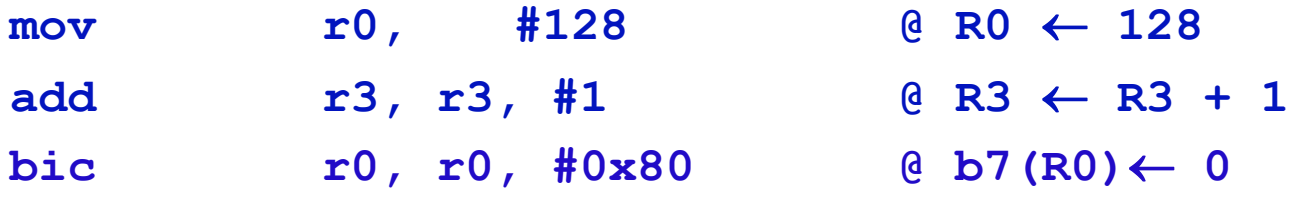

Lokacija operandov in načini naslavljanja – neposredno naslavljanje

- **Neposredno naslavljanje** (tudi direktno ali absolutno naslavljanje)
	- V ukazu je podan naslov operanda
	- Ta način se uporablja predvsem za registrske operande v tem primeru ga imenujemo neposredno registrsko naslavljanje ali kratko **registrsko naslavljanje**
	- Pri pomnilniških operandih je v ukazu naslov lokacije v pomnilniku
	- Ker je naslov del ukaza, se ne spreminja, zato ga imenujemo tudi **absolutni naslov**

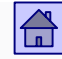

Lokacija operandov in načini naslavljanja – neposredno naslavljanje

- **Primer ukaza z neposrednim naslavljanjem:** 
	- □ Z ukazom LOAD želimo npr. v register R2 prenesti vsebino iz pomnilniške lokacije z naslovom 20512<sub>D</sub>,
	- v zbirniku npr. LOAD R2, 20512

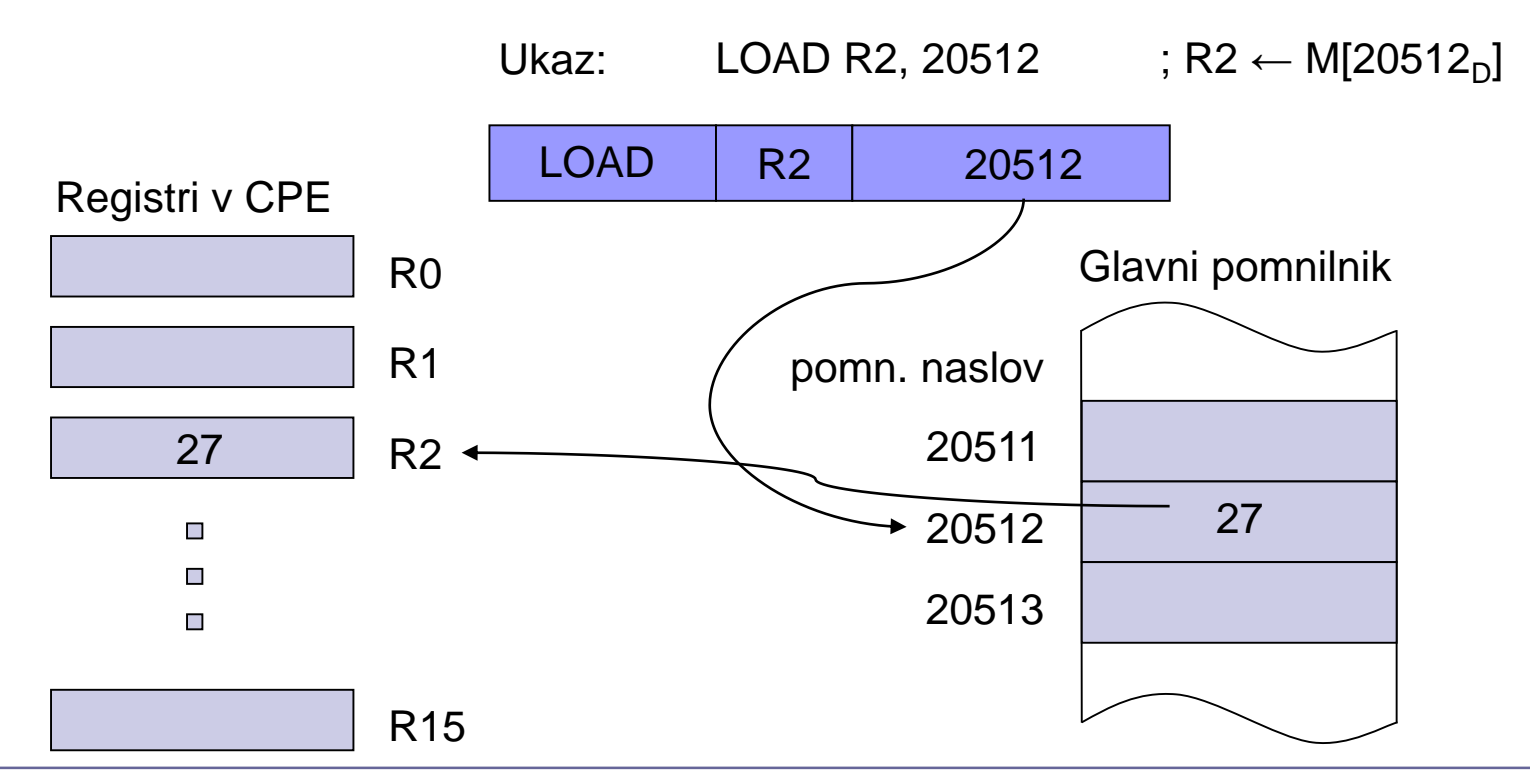

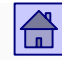

Lokacija operandov in načini naslavljanja – neposredno naslavljanje

- Intel x86 ima več vrst neposrednega pomnilniškega naslavljanja.
- ARM9 neposrednega pomnilniškega naslavljanja nima.
- Neposredno naslavljanje se pri ARM9 uporablja samo za registrske operande.

 $\text{add } r5, r0, r1 \quad \text{if } R5 \leftarrow R0 + R1$  $mov$  **r2**, **r4 @ R2**  $\leftarrow$  **R4** 

#### Lokacija operandov in načini naslavljanja – posredno naslavljanje

- **Posredno naslavljanje** (tudi indirektno ali angl. Indirect (deferred) addressing)
	- Uporablja se za naslavljanje pomnilniških operandov
	- V ukazu je naslov pomnilniškega operanda podan posredno preko neke druge vrednosti oziroma posrednika
	- Ta druga vrednost (ali posrednik) je:
		- Ali v pomnilniku **pomnilniško posredno naslavljanje**

LOAD R2,  $\mathcal{Q}(15703)$  ; R2  $\leftarrow$  M [M(15703<sub>n</sub>)]

 Ali v registru CPE – **registrsko posredno naslavljanje** LOAD R2, 12(R0) ;  $R2 \leftarrow M[12+(R0)]$ 

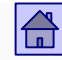

#### Lokacija operandov in načini naslavljanja – posredno naslavljanje

- Pri pomnilniškem posrednem naslavljanju je v ukazu pomnilniški naslov lokacije, kjer je shranjen pomnilniški naslov operanda.
- Pri registrskem posrednem naslavljanju je v ukazu naslov registra in odmik (displacement).
- Pomnilniški naslov operanda se izračuna iz vsebine registra in odmika.
- Posredno naslavljanje omogoča poljubno spreminjanje naslova operanda in tako odpravlja slabost neposrednega naslavljanja.

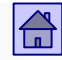

Lokacija operandov in načini naslavljanja – pomnilniško posredno naslavljanje

**Primer ukaza s pomnilniškim posrednim naslavljanjem:** 

- Z ukazom LOAD želimo npr. v register R2 prenesti vsebino iz pomnilniške lokacije z naslovom 20512 $_{\text{D}}$
- $\Box$  Pomnilniški naslov 20512 $_{\textrm{\scriptsize D}}$  (naslov operanda) je shranjen v pomnilniku na naslovu npr. 15703<sub>D</sub> (posredni naslov)
- V zbirniku npr. LOAD R2, @(15703)
- @(….) je v zbirnikih pogosta oznaka za posredni naslov

### Lokacija operandov in načini naslavljanja – pomnilniško posredno naslavljanje

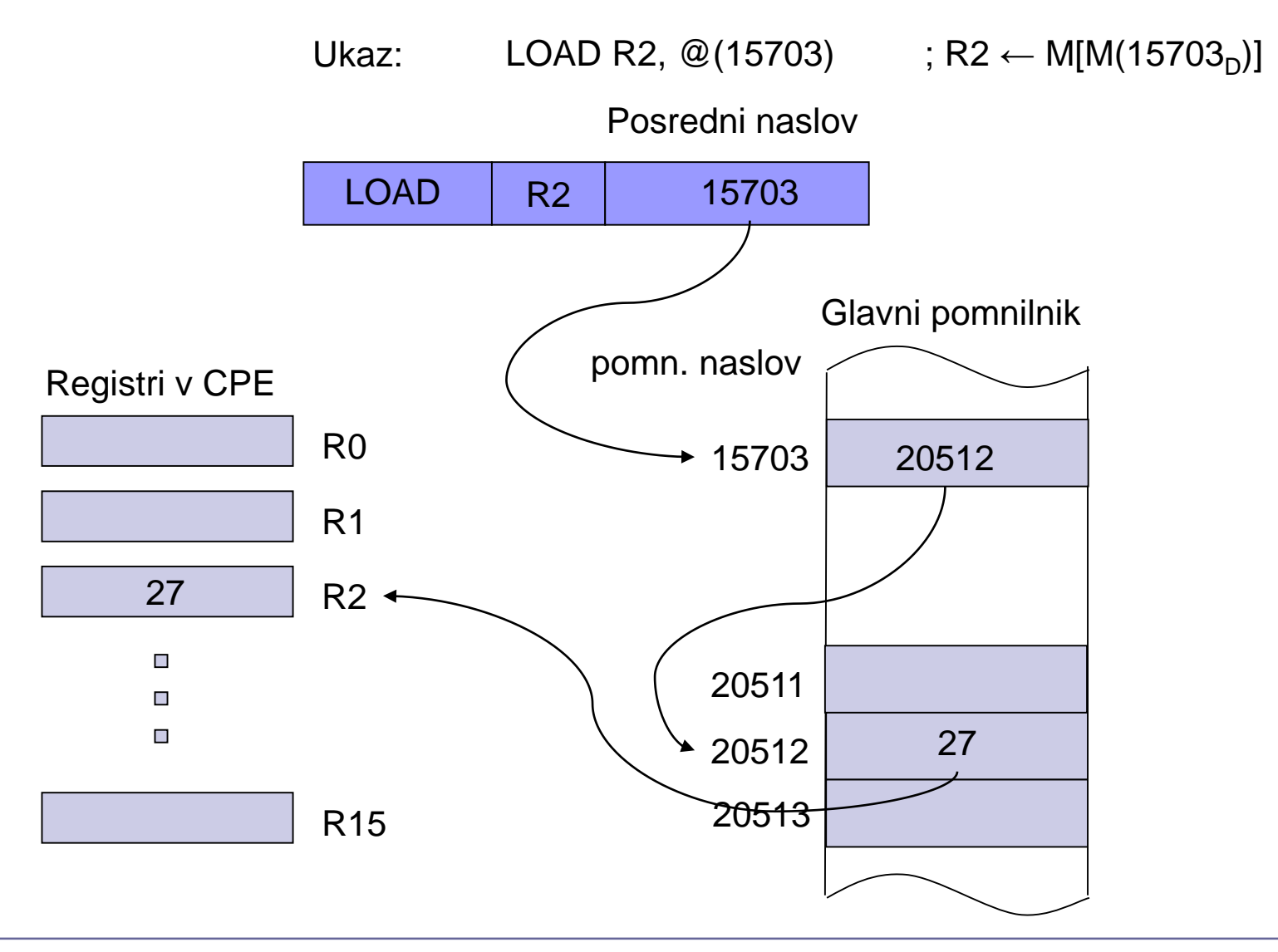

 $\bigoplus$
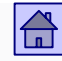

- Primer ukaza z registrskim posrednim naslavljanjem:
	- Z ukazom LOAD želimo npr. v register R2 prenesti vsebino iz pomnilniške lokacije z naslovom 20512 $_{\text{D}}$
	- V registru R0 imamo shranjen pomnilniški naslov npr. 20500 $_{\text{D}}$ (posredni naslov)
	- V zbirniku npr. LOAD R2, 12(R0)
	- $\Box$  V ukazu je 12<sub>D</sub> odmik, ki se prišteje k naslovu v registru R0. Rezultat je pomnilniški naslov operanda (20500 $_D$  + 12 $_D$  = 20512 $_D$ )

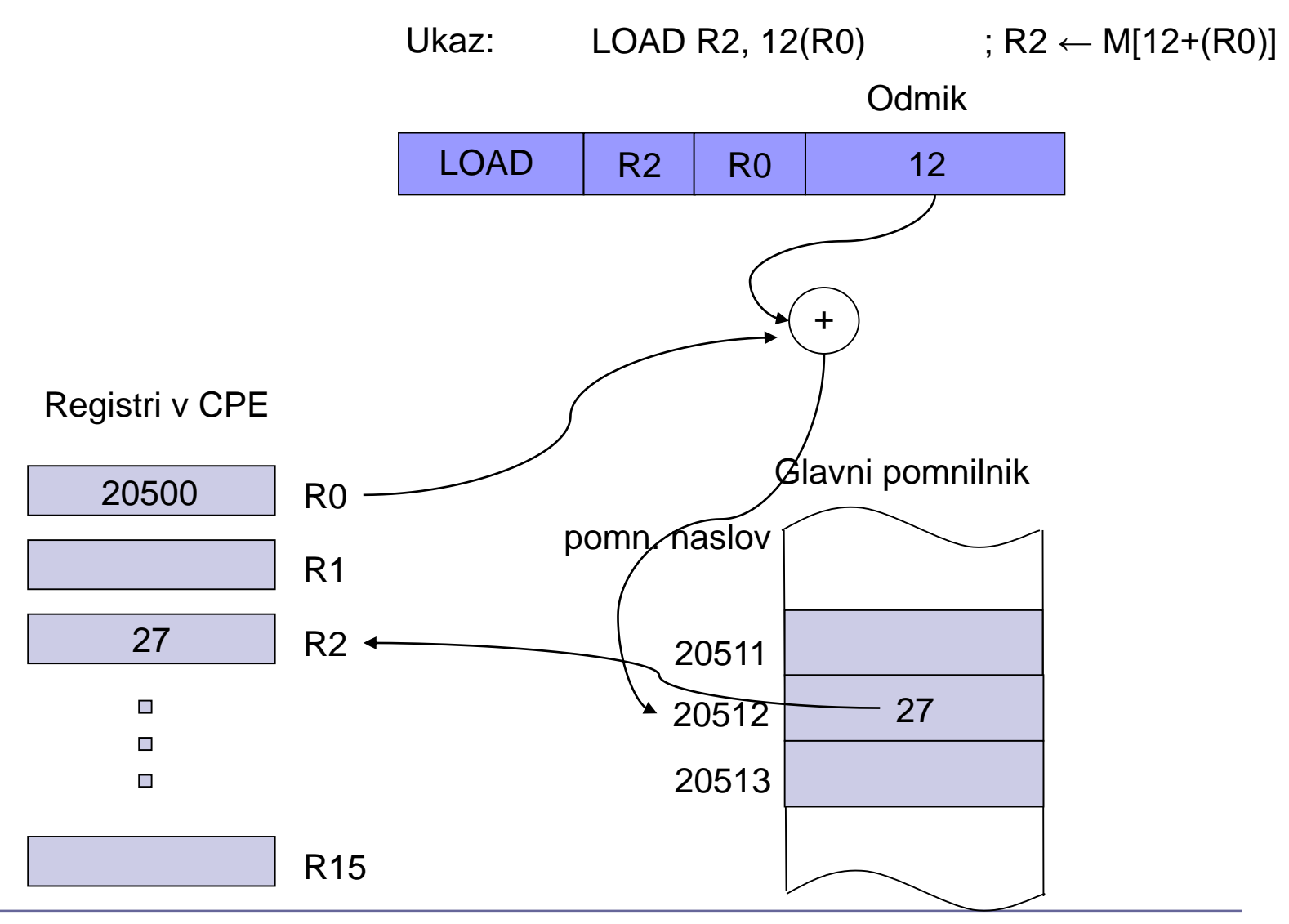

# Primerjava posrednih načinov naslavljanja

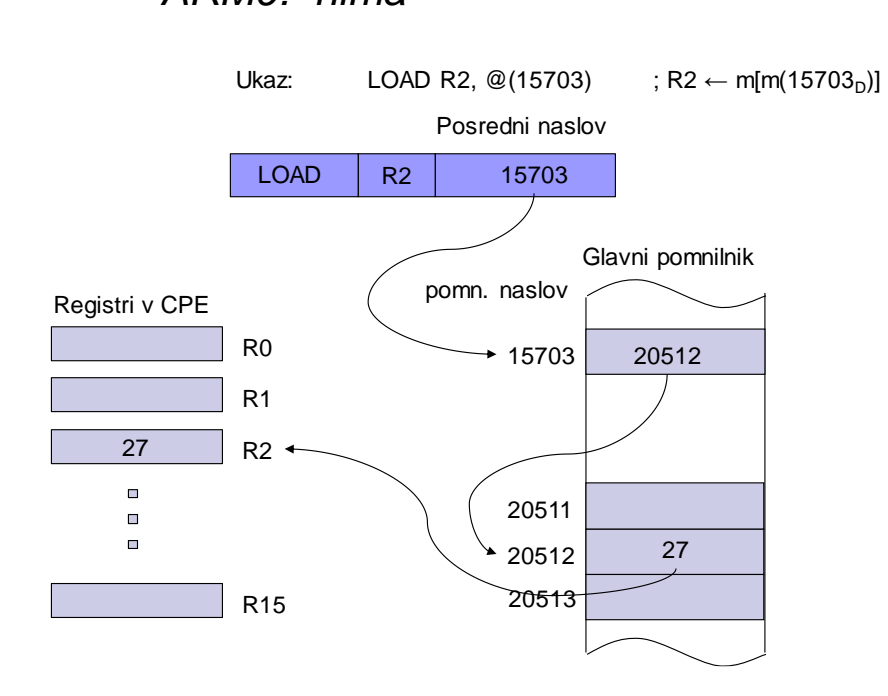

pomnilniško posredno naslavljanje

#### registrsko posredno naslavljanje

#### *ARM9: nima ARM9: LDR R2, [R0,#12]*

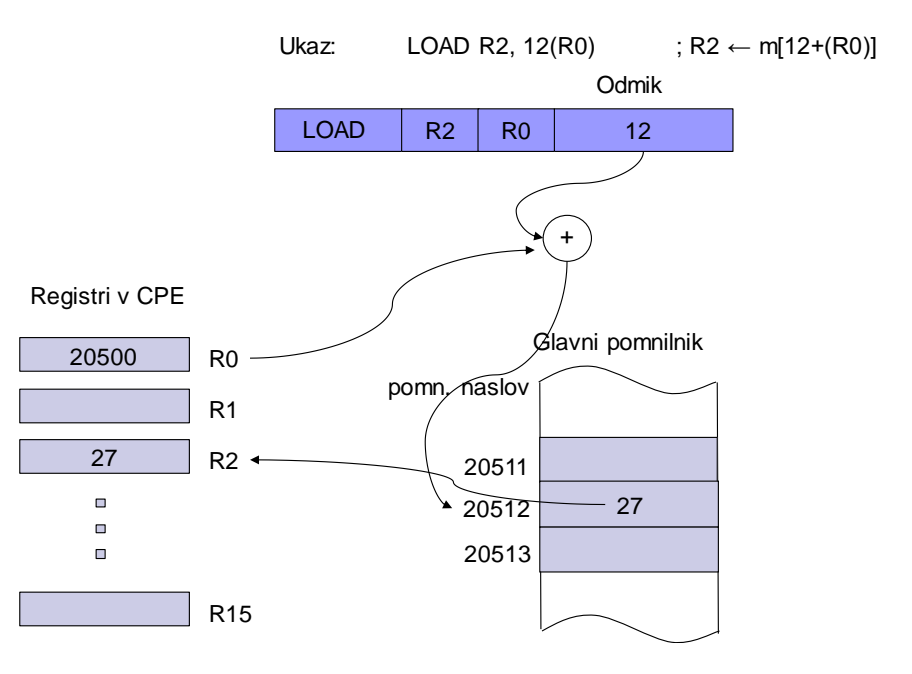

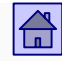

Največ različnih inačic je pri registrskem posrednem naslavljanju.

■ Pri večini računalnikov je registrsko posredno naslavljanje najpogostejši način za dostop do pomnilniških operandov.

 Naslov operanda je vedno določen relativno glede na vsebino najmanj enega registra, drugo ime za to vrsto naslavljanja je zato **relativno naslavljanje.**

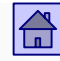

- Vrste registrskega posrednega naslavljanja:
	- □ Bazno naslavljanje (base addressing)
	- $\Box$  Indeksno naslavljanje (indexed addressing)
	- □ Avtomatsko indeksno naslavljanje (autoindexing)
	- D PC-relativno naslavljanje

- **Bazno naslavljanje** (base addressing)
	- Najpogostejša vrsta registrskega posrednega naslavljanja.
	- $\Box$  V ukazu sta podana naslov registra R<sub>b</sub> in odmik D.
	- Pomnilniški naslov (npr. A) operanda dobimo tako, da seštejemo vsebino registra  $\mathsf{R}_{\textsf{b}}$  in odmik D:

 $A = R_b + D$ 

- $\Box$  Dolžina registra  $\mathsf{R}_{\mathsf{b}}$  je običajno enaka ali daljša od dolžine pomnilniškega naslova
- □ R<sub>b</sub> imenujemo **bazni register** (base register), A pa **dejanski naslov** (effective address)

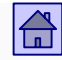

- Glede na dolžino odmika D obstaja veliko variant baznega naslavljanja
- □ Skrajna primera sta, da odmika sploh ni  $(D = 0)$  ali da je dolžina odmika (v bitih) enaka dolžini pomnilniškega naslova
- V drugem primeru bazno naslavljanje preide v **indeksno naslavljanje**

- **Indeksno naslavljanje** (indexed addressing)
	- Dolžina odmika D v bitih je enaka dolžini pomnilniškega naslova, kar pomeni, da lahko samo s spreminjnjem odmika naslovimo cel naslovni prostor
	- Druga možnost je, da bazno naslavljanje spremenimo v indeksno tako, da dodamo še en register
	- Dejanski naslov A se izračuna z vsoto vsebine indeksnega registra in odmika D1, odmik D1 pa je vsota vsebine baznega registra in odmika D:

$$
A = Rx + D1 = Rx + Rb + D
$$
  
Odmik z dolžino  
pomnilniškega naslova

Rx – indeksni register Rb – bazni register

## **ARM9:**

- Posredno naslavljanje s takojšnjim odmikom (= bazno naslavljanje z odmikom):
	- $ldr$   $r5$ ,  $[r3, #12]$  **@**  $R5 \leftarrow M32[R3 + 12]$ [ ] v zbirniku za ARM9 oznaka za posredni naslov
- □ Posredno naslavljanje z odmikom v registru (= indeksno naslavljanje):

### $ldr$   $r5$ ,  $r3$ ,  $r1$ ] @ R5  $\leftarrow$  M32 $[R3 + R1]$ 32-bitni odmik je v registru R1

Ker so registri 32-bitni, je odmik lahko 32-biten

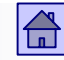

- **Avtomatsko indeksiranje**
	- Pred-dekrementno naslavljanje
	- Po-inkrementno naslavljanje
	- Velikostno indeksno naslavljanje

*ARM9 primer:*

Avtomatsko pred-indeksiranje s takojšnjim odmikom **ldr r0,[r1,#4]! @ r1<-r1+4; r0<-M32[r1]** 

Avtomatsko po-indeksiranje z registrskim odmikom: **ldr r0,[r1],r2 @ r0<-M32[r1]; r1<-r1+r2**

 Pri skočnih ukazih veliko računalnikov uporablja **PC - relativno naslavljanje**

- $\Box$  Kot bazni register se uporabi programski števec PC
- Odmik je število s predznakom (v dvojiškem komplementu)
- Naslov se tako računa relativno glede na vrednost PC

*ARM9 primer: PC-relativno naslavljanje: ldr r0,stev1 (ni veljaven ukaz, se nadomesti z) ldr r0,[pc,odm] @ r0<-M32[pc+odm]*

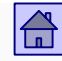

# ARM9 - Primeri registrskega posrednega naslavljanja: (na RA vajah uporabljamo samo prvega ) Posredno naslavljanje s takojšnjim odmikom (= bazno naslavljanje z odmikom):  $ldr$   $r5$ ,  $r3$ ,  $\#12$ ] **@ R5**  $\leftarrow$  M32 $[R3 + 12]$

- Posredno naslavljanje z odmikom v registru (= indeksno naslavljanje):  $ldr$  **r5, [r3, r1]** @ R5  $\leftarrow$  M32[R3 + R1]
- Avtomatsko pred-indeksiranje s takojšnjim odmikom **ldr r0,[r1,#4]! @ r1<-r1+4; r0<-M32[r1]**
- Avtomatsko po-indeksiranje z registrskim odmikom: **ldr r0,[r1],r2 @ r0<-M32[r1]; r1<-r1+r2**
- □ PC-relativno naslavljanje: **ldr r0,stev1 (ni veljaven ukaz, se nadomesti z) ldr r0,[pc,odm] @ r0<-M32[pc+odm]**

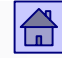

#### Lokacija operandov in načini naslavljanja

Na kakšen način določiti, kako je podan operand v tem polju?

- ali različne operacijske kode za ukaz LOAD
- ali posebni biti, ki določajo način naslavljanja

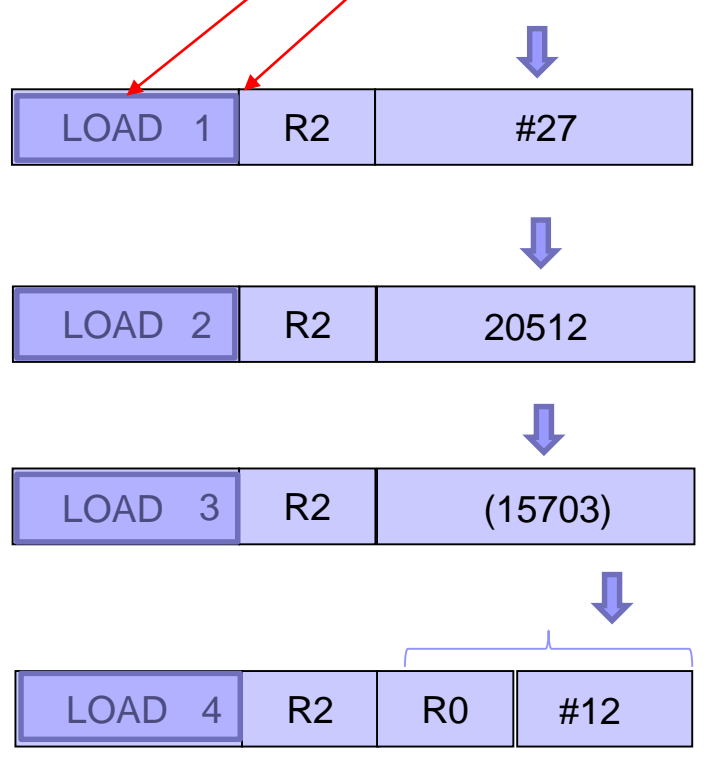

 $27<sub>D</sub>$  = takojšnji operand

 $20512<sub>D</sub>$  = Neposredni pomnilniški naslov

15703 $_D$  = Posredni pomnilniški naslov

R0 = bazni register  $12_D =$  odmik

R2 = Neposredni registrski naslov

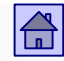

# 4.5 Operacije (vrste ukazov)

■ Po številu in vrsti operacij se računalniki med seboj zelo razlikujejo.

■ Računalnik mora imeti toliko operacij, da je zagotovljena ekvivalenca s Turingovim strojem (z njimi mora biti mogoče izračunati vse, kar se da izračunati).

■ Zato pa zadoščajo zelo primitivne operacije, ali v skrajnem primeru že ena sama dovolj zmogljiva operacija.

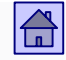

- Izhodišči za določitev vrste in števila operacij sta pri današnjih računalnikih dve:
	- **Množica operacij naj bo močna.** Za pogosto uporabljene funkcije naj zadošča ena operacija ali kratko zaporedje operacij
	- **Operacije naj bodo podobne že uveljavljenim vrstam operacij.**  Večina proizvajalcev uporablja iste ali podobne operacije, kar poenostavi programiranje, izdelavo prevajalnikov in digitalne elektronike v CPE
- Vrsto operacije lahko razberemo iz imena ukaza
- Ime ukaza je **mnemonik,** s katerim je ukaz definiran v zbirnem jeziku

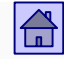

■ Pri vseh računalnikih srečamo iste osnovne skupine operacij:

- □ Aritmetične in logične operacije
- □ Prenosi podatkov
- □ Kontrolne operacije
- D Operacije v plavajoči vejici
- □ Sistemske operacije
- D Vhodno/izhodne operacije

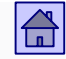

### **4.5.1 Aritmetične in logične operacije (ALE)**

 Te operacije se izvajajo v ALE, ukazi ki izvajajo te operacije se označujejo kot **ALE ukazi**

**Aritmetične operacije:** v tej skupini so operacije nad operandi v fiksni vejici (celimi števili)

Tipične aritmetične operacije so:

- Dvo-operandne seštevanje, odštevanje, množenje in deljenje
- Eno-operandne negacija, absolutna vrednost, inkrement in dekrement

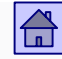

Operacije - aritmetične in logične operacije

Logical shift left by register

 $Rm$ , 1s1  $Rs$ 

Primer ARM9: **add Rd, Rn, shift\_op** @ **Rd = Rn + shift\_op add, sub, ALE ukazi (podobni glede operandov)**  $add\{cond\{s\}$  Rd, Rn, shift\_op shift\_op = oznaka za možnosti drugega operanda, ki je lahko : ■ Takojšni operand: **add r1, r2, #5 @ R1 = R2 + 5 Register: add r1, r2, r7 @ R1 = R2 + R7** ■ Register s pomikom vsebine **add r1, r2, r7, LSL #2 @ R1 = R2 + R7 \* 4** *LSL #2 … dva pomika v levo = množenje s 4* **add r1, r2, r7, LSL r3 @ R1 = R2 + R7\*2^r3** Data Processing Mode: shifter\_op **Operation Syntax Comments** Immediate value  $#imm8r$ Register **Register** Register **Register** Register Register Register Register Register Register Register Register Register Register Register Register Register Register Register Register Register Register Register Register Re

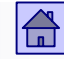

Predstavitev števil v fiksni vejici – preliv in prenos

■ Primer: register CPSR (Current Program Status Register) procesorja ARM

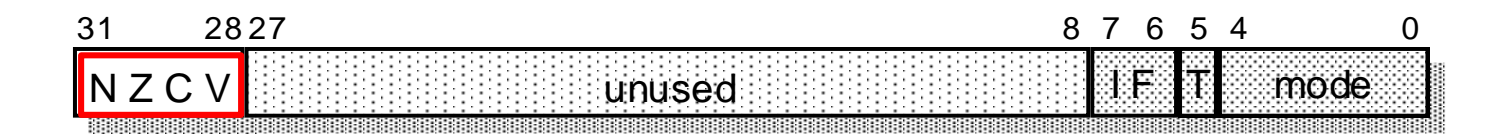

- Biti N, Z, C in V zastavice (flag bits, status flags)
- Biti zastavic se postavijo v stanje 1 ali 0 po izvršeni aritmetični ali logični operaciji glede na rezultat operacije.

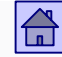

#### Predstavitev števil v fiksni vejici – preliv in prenos

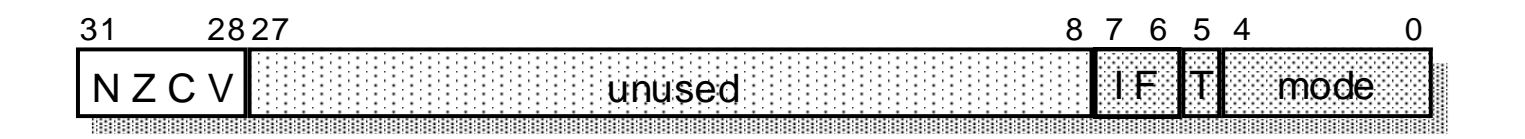

 $\Box$  **oVerflow** (bit 28)  $V = 1$ : pri rezultatu je prišlo do preliva;  $V = 0$ : ni preliva

- **Carry** (bit 29) C = 1: pri rezultatu je prišlo do prenosa;  $C = 0$ : ni prenosa
- **Zero** (bit 30)  $Z = 1$ : rezultat je 0; Z = 0: rezultat je različen od 0
- **Negative** (bit 31)  $N = 0$ : bit 31 rezultata je 0;  $N = 1$ : bit 31 rezultata je 1

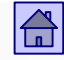

Logične operacije so poleg Boolovih operacij še pomiki

# **Boolove operacije**:

- □ Čeprav je vse logične operacije mogoče realizirati samo z operacijo NAND ali NOR, ima večina računalnikov zaradi lažje uporabe ukaze za štiri Boolove operacije
	- Dvo-operandne konjunkcija (AND), disjunkcija (OR) in ekskluzivna disjunkcija (XOR)
	- Eno-operandna logična negacija (NOT)

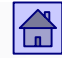

# **Pomiki:**

- □ Navadni pomiki (angl. shift)
- □ Krožni pomiki oz. rotacije (angl. rotate)
- □ Pri obeh vrstah imamo lahko leve ali desne pomike

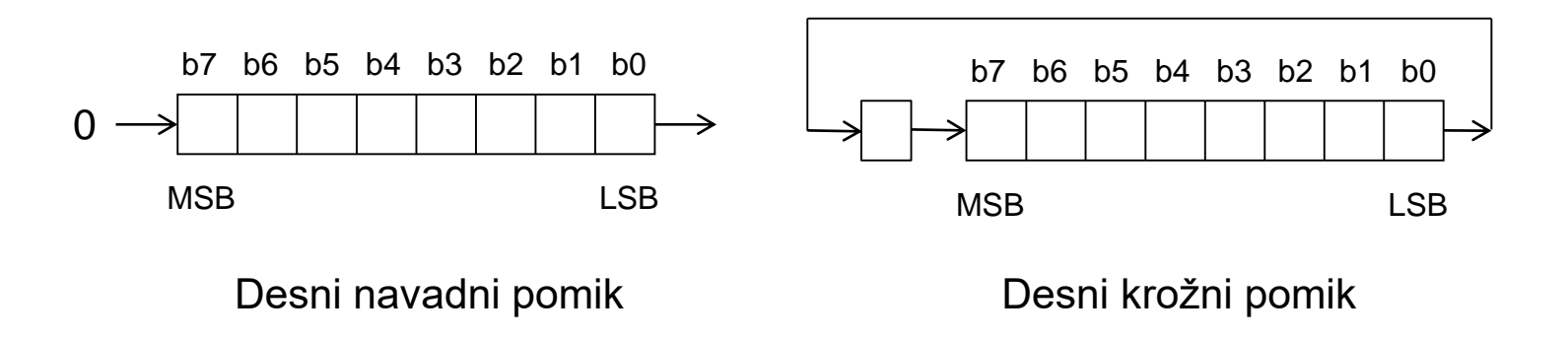

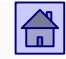

- Pri desnih navadnih pomikih razlikujemo:
	- Logični pomik v izpraznjeno mesto se vstavljajo ničle
	- Aritmetični pomik najbolj levi bit (predznak) ostaja nespremenjen in se širi na izpraznjena mesta
- □ Pri dvojiški aritmetiki je desni aritmetični pomik enak predznačenemu deljenju z 2
- Pri levih navadnih pomikih je aritmetični pomik enak logičnemu (množenje z 2, 4, 8, …)

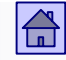

- Logične operacije se ne uporabljajo samo pri računanju logičnih funkcij, temveč še pogosteje za npr.:
	- Izločanje posameznih bitov iz besede (operacija AND ali pomiki)
	- Vstavljanje posameznih bitov v besedo (operacija OR ali pomiki)
	- Na splošno v primerih, ko so v eni besedi združeni biti z različnim pomenom
		- npr. pri programiranju V/I naprav

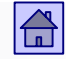

### **4.5.1 Prenosi podatkov**

- Operacija za prenos informacije iz enega dela računalnika v drugega je najelementarnejša operacija
- Pri vsakem prenosu informacije imamo **izvor** informacije in **ponor**  informacije
- Po izvršitvi operacije za prenos imamo informacijo na obeh mestih, na ponoru in izvoru, zato bi bila bolj pravilna oznaka podvajanje ali kopiranje operandov
- Ukazi za prenos so lahko za različne dolžine operandov (npr. 8, 16, 32 ali 64 bitov)

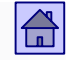

- Pri večini računalnikov imamo več vrst ukazov za to operacijo
- Razlog za to je, da so operandi lahko v registrih v CPE, v ukazu ali v glavnem pomnilniku
- Običajno se pri operacijah za prenos podatkov uporabljajo naslednji mnemoniki:
	- LOAD pri prenosu iz pomnilnika v register (ARM9: **ldr**)
	- STORE pri prenosu iz registra v pomnilnik (ARM9: **str**)
	- MOVE pri prenosih iz registra v register in iz pomnilnika v pomnilnik (ARM9: **mov –** prenosi med registri)
	- PUSH pri prenosu v sklad (ARM9: stm prenos iz registrov v pomnilnik)
	- POP (PULL) pri prenosu iz sklada (ARM9: **ldm –** prenos iz pomnilnika v registre)

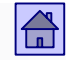

## **4.5.3 Kontrolne operacije**

- $\Box$  Običajni vrstni red izvajanja ukazov je definiran s PC $\leftarrow$ PC + 1.
- Kontrolne operacije (ukazi) spreminjajo običajni vrstni red izvajanja ukazov.
- Kontrolni ukazi vsebujejo naslov ukaza na katerem naj se nadaljuje izvajanje programa,
	- $\Rightarrow$  **ciljni naslov** (angl. target address).
- □ Informacija o ciljnem naslovu je v ukazu običajno podana s PC relativnim naslavljanjem, kjer je v ukazu podan odmik, ki se prišteje k trenutni vsebini PC

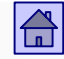

#### Operacije - kontrolne operacije

### Kontrolne operacije razdelimo na tri vrste:

- **Pogojni skoki**. Skok na ciljni naslov se izvrši samo, če je pogoj v ukazu izpolnjen, če pogoj ni izpolnjen se izvrši naslednji ukaz (običajni vrstni red izvajanja)
	- Predstavitev ukaza za pogojni skok v diagramu poteka:

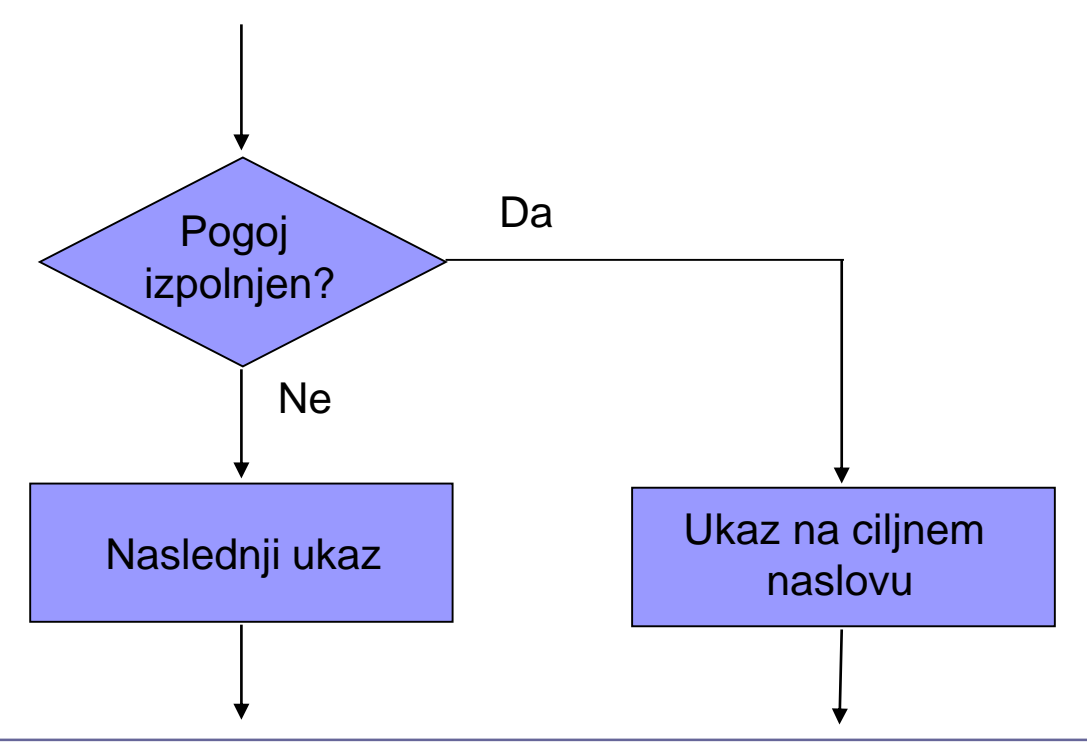

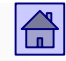

**Brezpogojni skoki.** Skok na ciljni naslov se izvrši vedno.

- Tipična terminologija proizvajalcev brezpogojni skoki imajo ime (mnemonik) **jump**, pogojni pa **branch.** Včasih pa tudi **jump** povezujejo z absolutnim naslovom, **branch** pa z relativnim.
- **Klici in vrnitve iz procedur oz. podprogramov.** Procedura ali podprogram je zaporedje ukazov, ki opravlja neko točno določeno delo in ga lahko pokličemo iz različnih mest v programu.
	- Ko procedura opravi svoje delo, se mora program nadaljevati z ukazom, ki sledi klicu procedure.

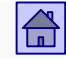

- Ukaz za klic mora zato shraniti naslov, na katerega se mora procedura vrniti - imenujemo ga **povratni naslov.**
- Tipična mnemonika za klic procedure sta CALL in JSR (angl. Jump to Subroutine).
- Povratni naslov se lahko shrani v nek register v CPE ali pa v sklad v glavnem pomnilniku.
- Tako shranjen povratni naslov uporabi ukaz za vrnitev iz procedure, ki je zadnji ukaz procedure.
- **Mnemonik ukaza za vrnitev je običajno RET ali RTS.**

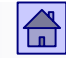

#### Operacije - kontrolne operacije

### ARM9:

- Brezpogojni skok **b naslov1 @ skok na naslov1 ... @ se izvrši vedno ... naslov1 ...**
- Pogojni skok **beq naslov2 @ skok na naslov2 ... @ se izvrši, če je ... @ rezultat predhodne naslov2 ... @ operacije enak 0**
- Klic podprograma **bl podprog @ skok v podprogram ... @ lr=r14 povratni naslov**
	- **podprog ... @ ... ... mov pc,lr @ vrnitev iz podprograma**

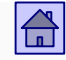

## **4.5.4 Operacije v plavajoči vejici**

 Te operacije običajno obravnavamo posebej, čeprav spadajo med aritmetično-logične operacije.

 Vzrok je, da se običajno izvajajo v posebni enoti v CPE, ki jo imenujemo **enota za operacije v plavajoči vejici** (angl. FPU – Floating Point Unit).

Ta enota ni del ALE in običajno lahko deluje paralelno z ALE.

Intelovi procesorji s Core arhitekturo imajo 3 enote ALE in 2 enoti FPU.

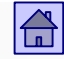

- **Operacije v plavajoči vejici vključujejo:** 
	- □ Osnovne štiri aritmetične operacije
	- in pogosto še operacije za računanje:
		- Kvadratnega korena
		- **Logaritma**
		- **Eksponencialne funkcije**
		- **Trigonometričnih funkcij**

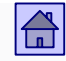

Operacije - sistemske operacije

### **4.5.5 Sistemske operacije**

- □ Operacije s katerimi spreminjamo parametre delovanja računalnika in nadzorujemo njegovo delovanje (privilegirane operacije)
- □ S temi operacijami lahko vplivamo na:
	- Prekinitve in pasti (npr. SWI, ...)
	- **Delovanje predpomnilnika**
	- Delovanje navideznega pomnilnika
	- Nivo privilegiranosti (npr. MRS, MSR (ARM), ...)
	- Ustavitev delovanja (npr. HALT, STOP, ...)

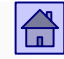

- Pri večini računalnikov spadajo ukazi za sistemske operacije med privilegirane ukaze.
- Večino ukazov za sistemske operacije uporabljajo programi operacijskega sistema in so za običajne programerje prepovedani.
- □ Primer nastavitve privilegiranega načina ARM 9:

```
mrs r0, cpsr
bic r0, r0, #0x1F /*clear mode flags */ 
orr r0, r0, #0xDF /* set supervisor mode 
    (0b11111) + DISABLE IRQ, FIQ */
msr cpsr, r0
```
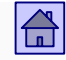

## **4.5.6 Vhodno/izhodne operacije**

- Ukazi za vhodno/izhodne operacije prenašajo ali sprožijo prenos informacije med:
	- Glavnim pomnilnikom in vhodno/izhodno napravo
	- CPE in vhodno/izhodno napravo
- Računalniki, ki uporabljajo pomnilniško preslikan vhod/izhod, nimajo posebnih ukazov za V/I operacije. Uporabljajo se kar ukazi za prenos podatkov
- Tudi V/I ukazi so običajno privilegirani in jih uporabljajo samo programi operacijskega sistema

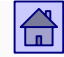

 Pri aritmetičnih in logičnih operacijah in operacijah v plavajoči vejici lahko ukaze razdelimo še na **skalarne, vektorske in SIMD ukaze.**

■ Skalarni ukazi so običajni ukazi, ki jih ima večina računalnikov, operacija se izvrši nad operandi, ki jih podaja ukaz.

- Pri vektorskih ukazih pa se operacija izvrši na zaporedju *N* operandov.
	- Pri vektorskih ukazih ni nujno, da se *N* operacij izvede paralelno, je pa za izvedbo potreben samo en ukaz.
- SIMD ukazi pomenijo vzporedno izvedbo N operacij hkrati na N parih operandov fiksne širine
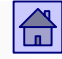

#### Pri ALE, prenosnih in FP operacijah lahko ukaze razdelimo še na **skalarne**, **vektorske in SIMD.**

- Skalarni ukazi ADD R3,R1,R2
	- 1 ukaz: 1 operacija, 1 rezultat
	- za N operacij potrebujemo N ukazov
- Vektorski ukazi ADDV V3,V1,V2
	- □ 1 ukaz: N operacij, N rezultatov
	- □ Cevovod, bolj zaporedno
	- □ "starejši superračunalniki Cray"
- SIMD ukazi VADD.U16 D2,D1,D0
	- □ ARM NEON SIMD enota
	- □ 1 ukaz: N operacij, N rezultatov
	- □ SIMD, paralelno

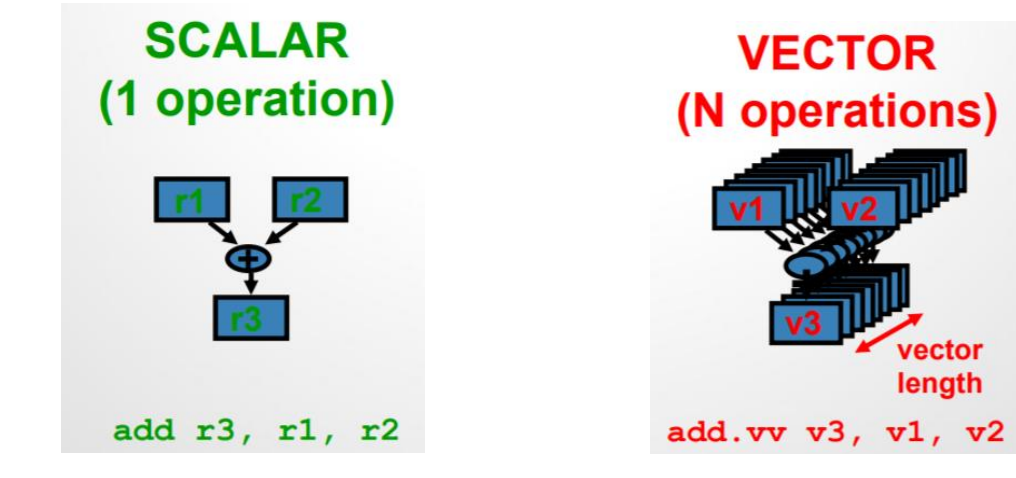

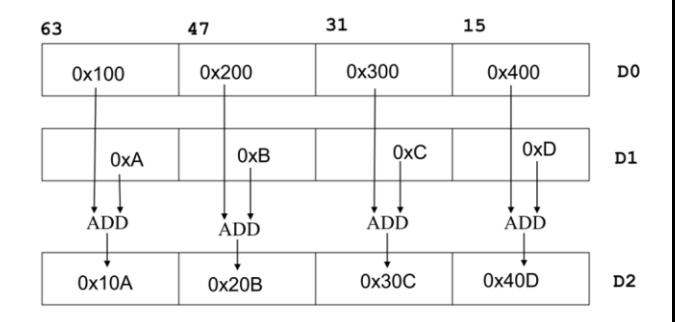

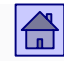

# 4.6 Vrsta in dolžina operandov

- Pri operandih želimo, da imamo v ukazih vse tipe operandov, ki nastopajo v višjih programskih jezikih
- Najpogostejše vrste operandov v ukazih so:

□ Bit

- Znak (angl. character)
- Celo število (angl. integer)
- Realno število (angl. real)
- Desetiško število (angl. decimal)

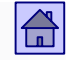

 **Bit.** Enobitnih operandov v večini višjih programskih jezikov ni, so pa uporabni pri sistemskih in vhodno/izhodnih funkcijah.

 **Znak.** Dolžina je 8 bitov (tudi 16 bitov), predstavljeni so v ASCII, EBCDIC ali Unicode abecedi. Uporaba tudi v obliki nizov različnih dolžin.

 **Celo število.** Dolžina je 8, 16, 32 ali 64 bitov. Ti operandi so običajno predstavljeni kot predznačena števila v fiksni vejici (v dvojiškem komplementu).

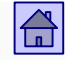

- **Realno število.** Oznaka za število v plavajoči vejici (npr. po standardu IEEE 754). Dolžina operandov je 32, 64 ali 128 bitov
- **Desetiško število.** Niz 8-bitnih znakov v:
	- Nepakirani obliki (ena številka v ASCII ali EBCDIC v 8-bitnem znaku)
	- Pakirani obliki (dve BCD številki v 8-bitnem znaku). Ker so zgornji štirje biti v ASCII predstavitvi pri številkah od 0 do 9 enaki (0011XXXX), jih lahko spustimo

#### Lokacija in opis operandov

Na kakšen način določiti, kako je podan operand v tem polju?

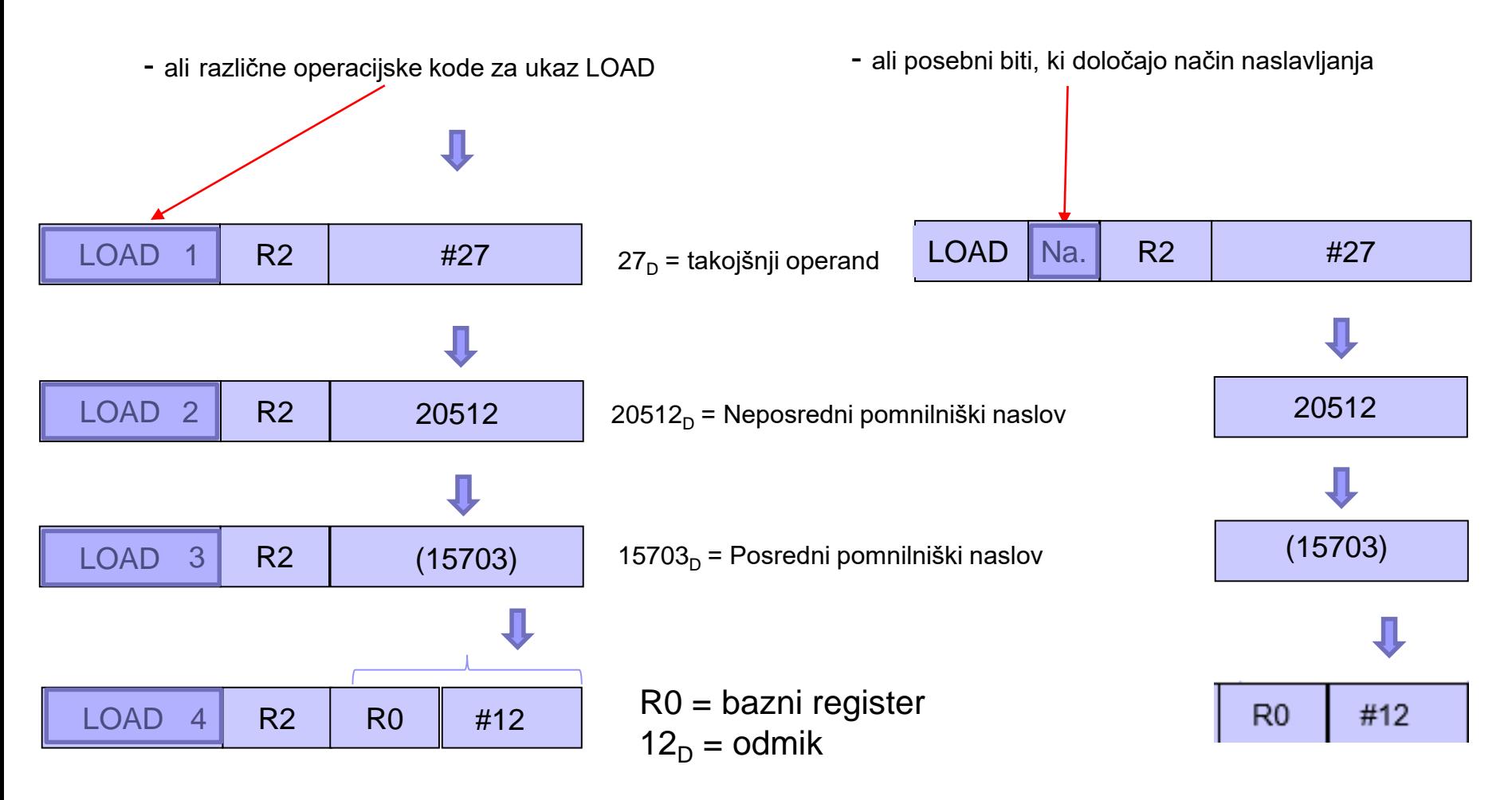

R2 = Neposredni registrski naslov

#### **Sestavljeni pomnilniški operandi**

 Dolžina operandov v bitih je mnogokratnik števila 8, ker je običajna dolžina pomnilniške besede danes 8 bitov.

 Operandi, ki so daljši kot 8 bitov, zasedejo več pomnilniških besed, imenujemo jih **sestavljeni pomnilniški operandi.**

 Na računalniku z 8-bitnimi pomnilniškimi besedami imamo lahko npr. 32-bitne operande, ki zasedejo 4 sosednje pomnilniške besede.

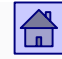

#### Vrsta in dolžina operandov - sestavljeni pomnilniški operandi

- Besede morajo biti sosednje, da lahko lokacijo operanda podamo z enim naslovom (z naslovom prve besede)
- Potreben je dogovor na katero od štirih besed kaže naslov in kakšen je vrstni red shranjevanja
- Za shranjevanje sestavljenih pomnilniških operandov v pomnilnik se danes uporabljata dva načina:
	- Pravilo debelega konca (angl. Big Endian Rule)
	- Pravilo tankega konca (angl. Little Endian Rule)

#### **Pravilo debelega konca**

 Naslov sestavljenega operanda je enak naslovu besede, ki vsebuje najtežji del (bajt) operanda

 Primer: 32-bitni sestavljeni pomnilniški operand *0x1F01A05C(hex),* shranjen po pravilu debelega konca na naslov *1000(dec)*:

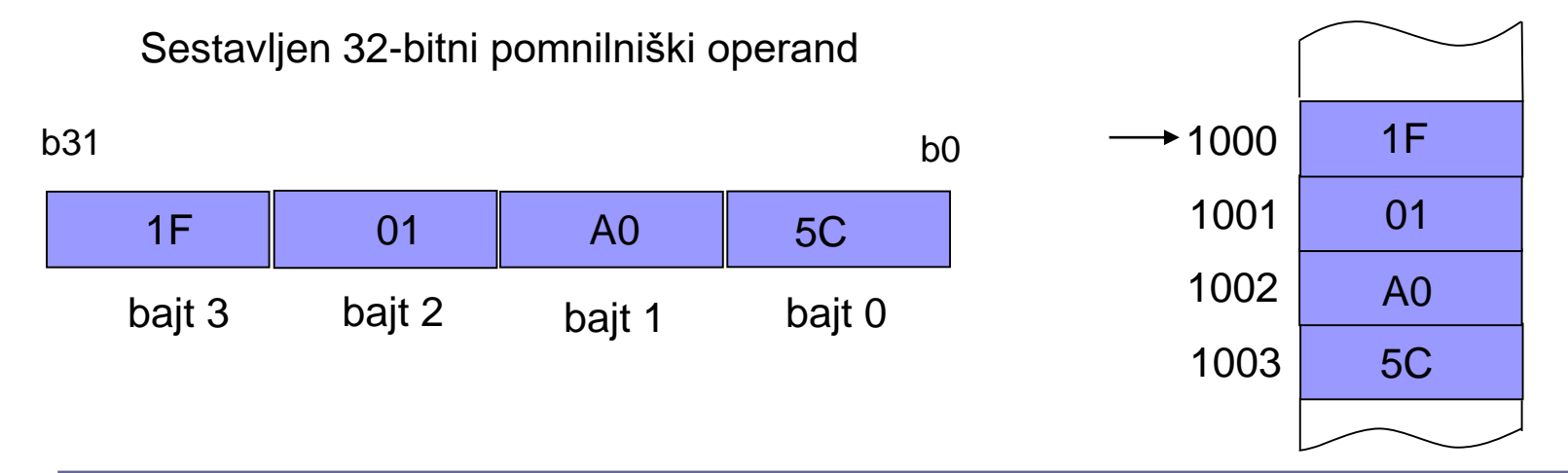

Pomnilnik z 8-bitnimi besedami

#### **Pravilo tankega konca**

 Naslov sestavljenega operanda je enak naslovu besede, ki vsebuje najlažji del (bajt) operanda

 Primer: 32-bitni sestavljeni pomnilniški operand *1F01A05C(hex),* shranjen po pravilu tankega konca na naslov *1000(dec)*:

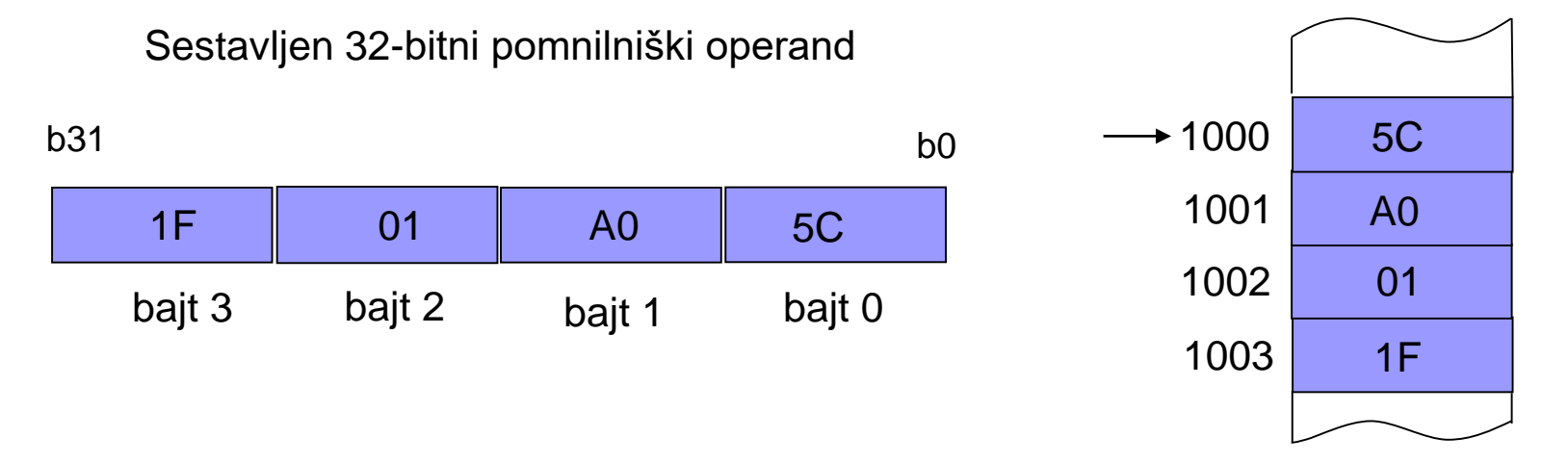

Pomnilnik z 8-bitnimi besedami

Primer 32-bitnega sestavljenega operanda

32-bitna kombinacija npr: 1110 0000 1000 0000 0101 0000 0000 0001 (bin) E 0 8 0 5 0 0 1 (hex)

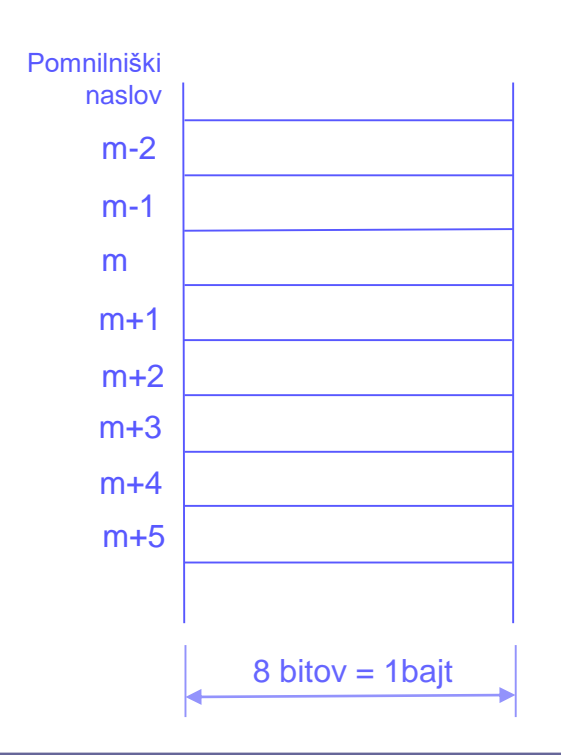

ക

 $\bigoplus$ 

Primer 32-bitnega sestavljenega operanda

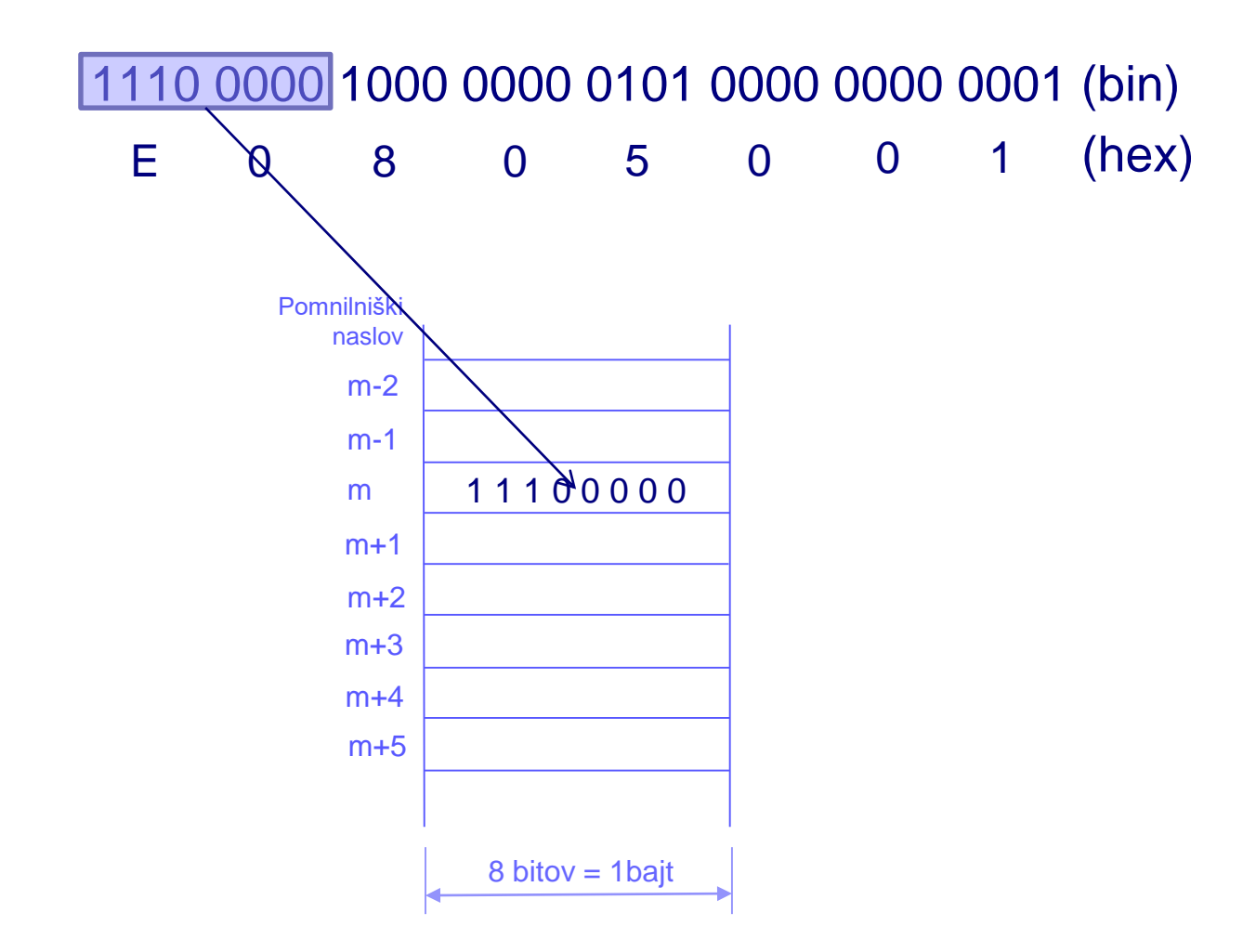

 $\bigoplus$ 

Primer 32-bitnega sestavljenega operanda

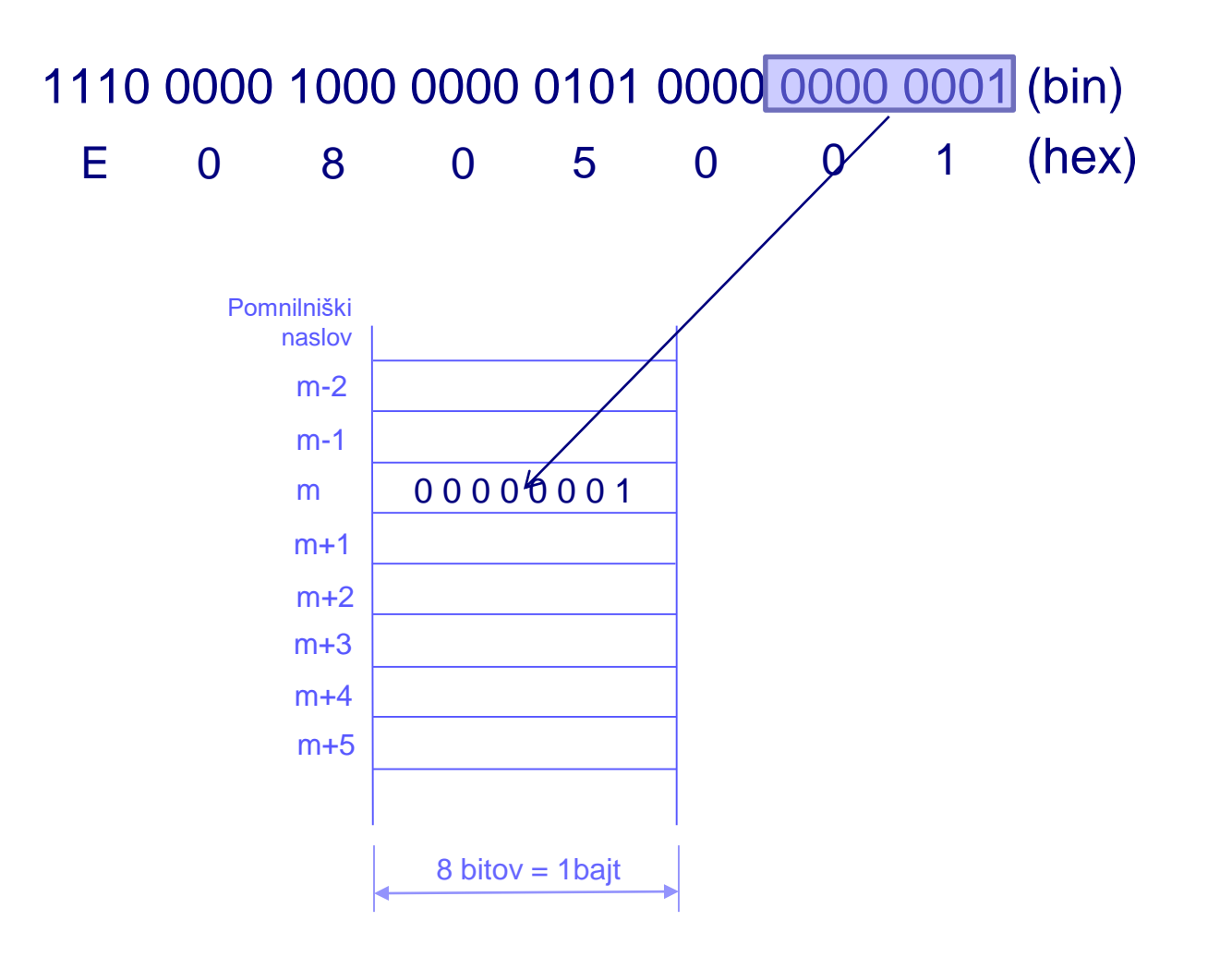

## Primer 32-bitnega sestavljenega operanda

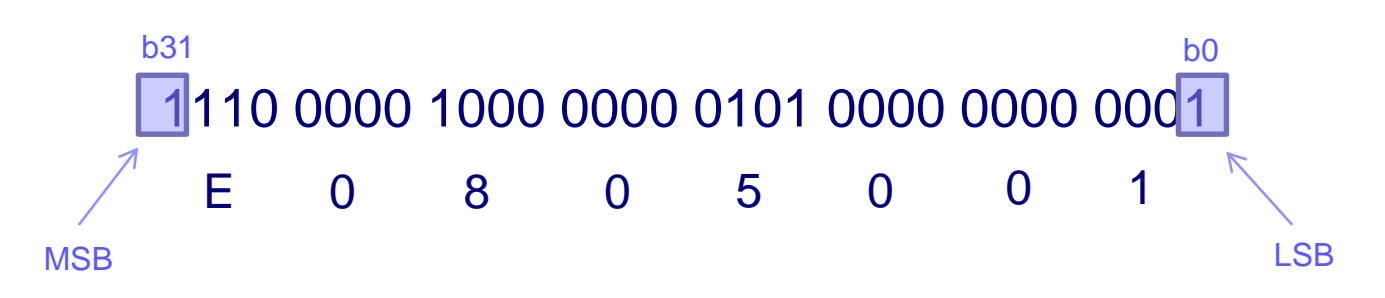

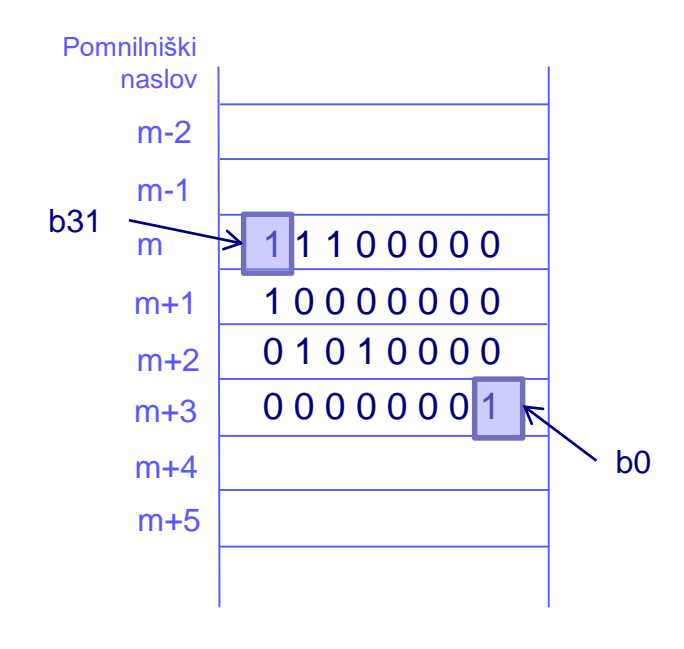

Pravilo debelega konca Pravilo tankega konca

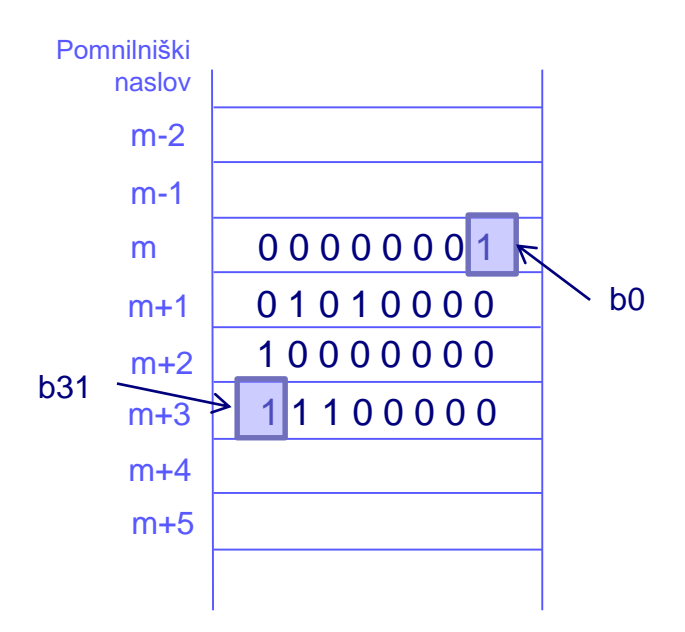

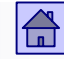

- **Problem poravnanosti** sestavljenih pomnilniških operandov
	- Operand shranjen v pomnilniku je **poravnan operand**, kadar velja:

*A mod*  $s = 0$ *;* kjer je

A – naslov sestavljenega pomnilniškega operanda

s – število besed sestavljenega pomnilniškega operanda

- Če zgornja enačba velja, je naslov A **naravni naslov**
- Procesor ARM:
	- **glej psevdoukaz** .align
	- shranjuje sestavljene pomnilniške operande (daljši od 8 bitov), po pravilu tankega konca. Sestavljeni pomnilniški operandi morajo biti poravnani.

#### Organizacija glavnega pomnilnika pri procesorju ARM

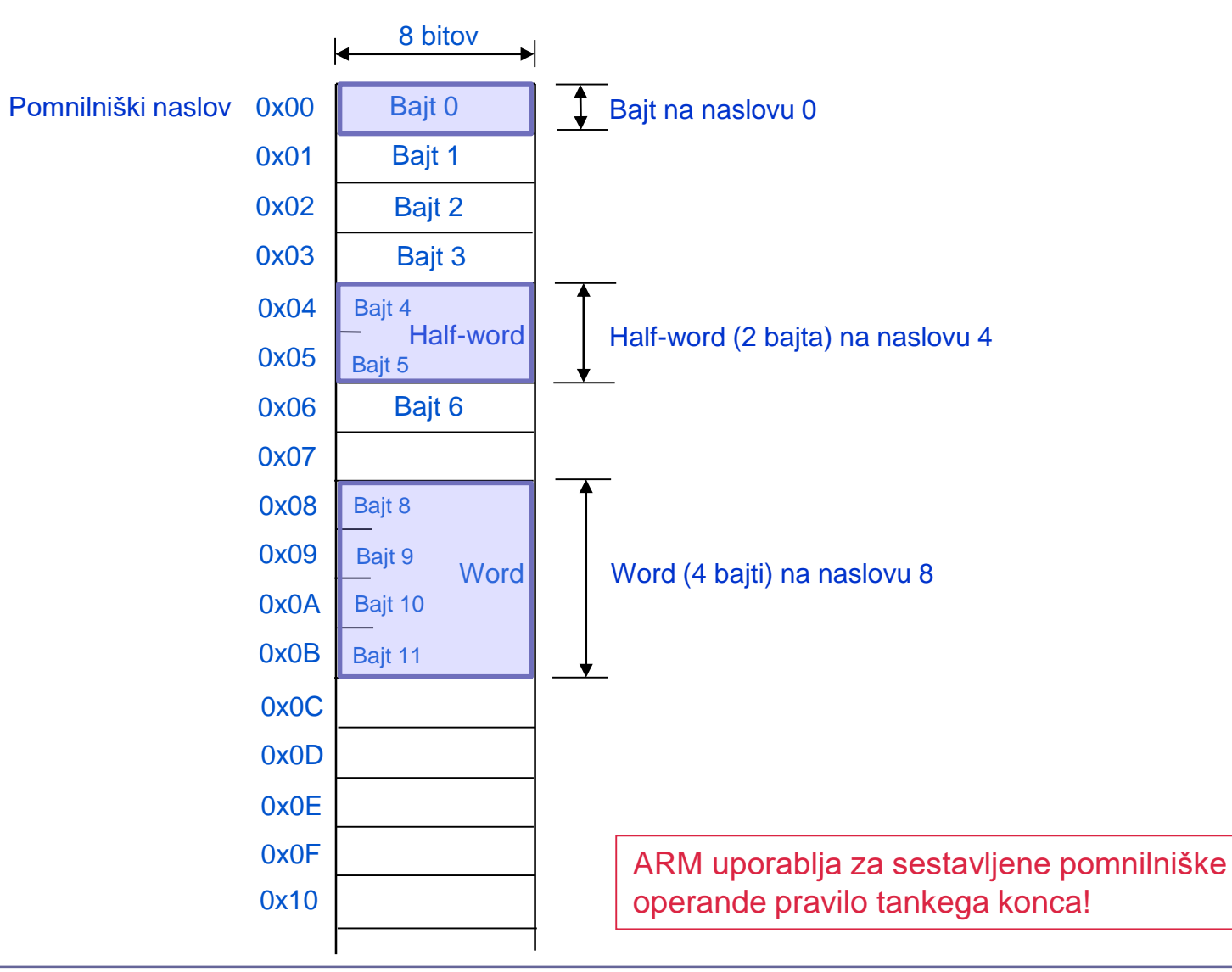

 $|\mathbf{G}|$ 

- To pomeni, da mora biti v našem primeru naslov 32-bitnega sestavljenega pomnilniškega operanda deljiv s 4 brez ostanka, da je operand poravnan (npr.  $1000<sub>D</sub>$  *mod*  $4 = 0$ )
	- Pomnilnik, ki omogoča dostop do 4 pomnilniških besed naenkrat, je lahko narejen kot 4 paralelno delujoči pomnilniki.
	- Če je 32-bitni operand poravnan, spodnja dva bita *n*-bitnega pomnilniškega naslova določata v katerem od 4 pomnilnikov je posamezen bajt sestavljenega operanda, preostalih *n-2* bitov pomnilniškega naslova pa je za vse 4 bajte enakih.

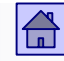

Vrsta in dolžina operandov - sestavljeni pomnilniški operandi

- Tako je možen dostop do vseh štirih pomnilnikov (bajtov) hkrati.
- Če pa 32-bitni operand ni poravnan, preostalih *n-2* bitov pomnilniškega naslova ni enakih za vse 4 bajte in hkratni dostop do vseh štirih bajtov ni možen.

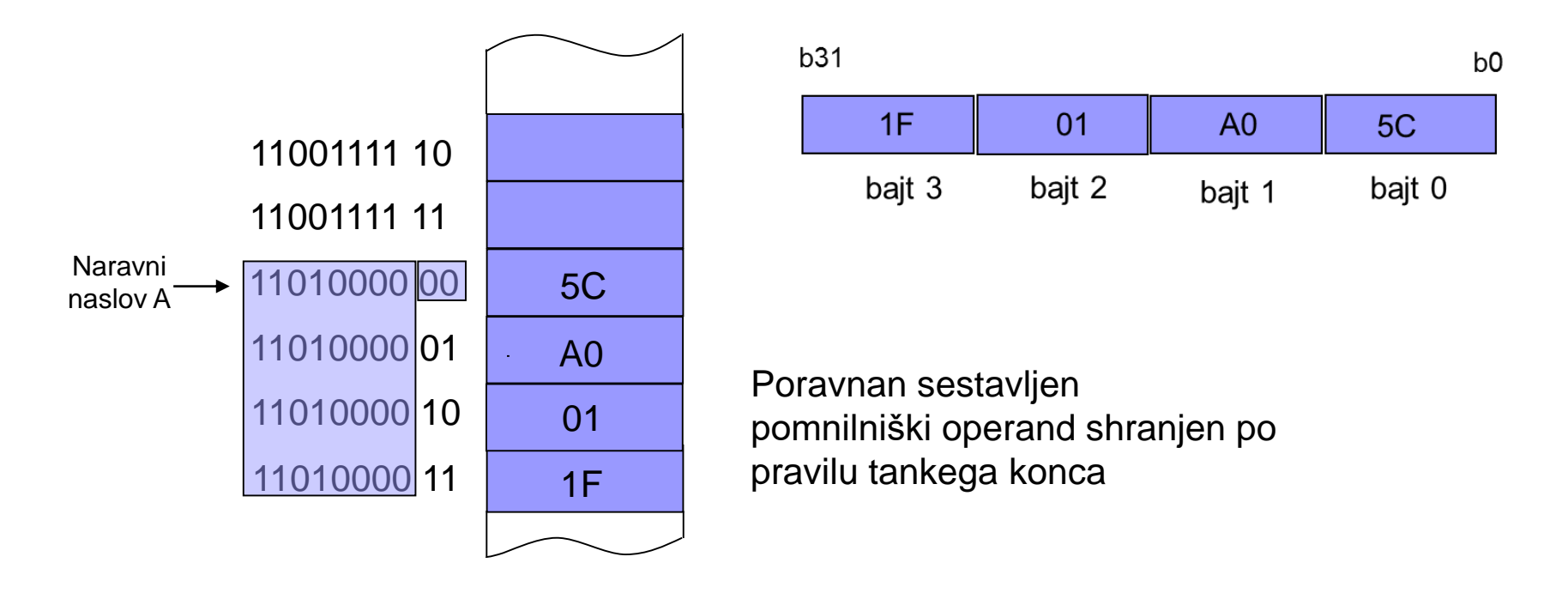

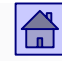

- Tako je možen dostop do vseh štirih pomnilnikov (bajtov) hkrati.
- Če pa 32-bitni operand ni poravnan, preostalih *n-2* bitov pomnilniškega naslova ni enakih za vse 4 bajte in hkratni dostop do vseh štirih bajtov ni možen.

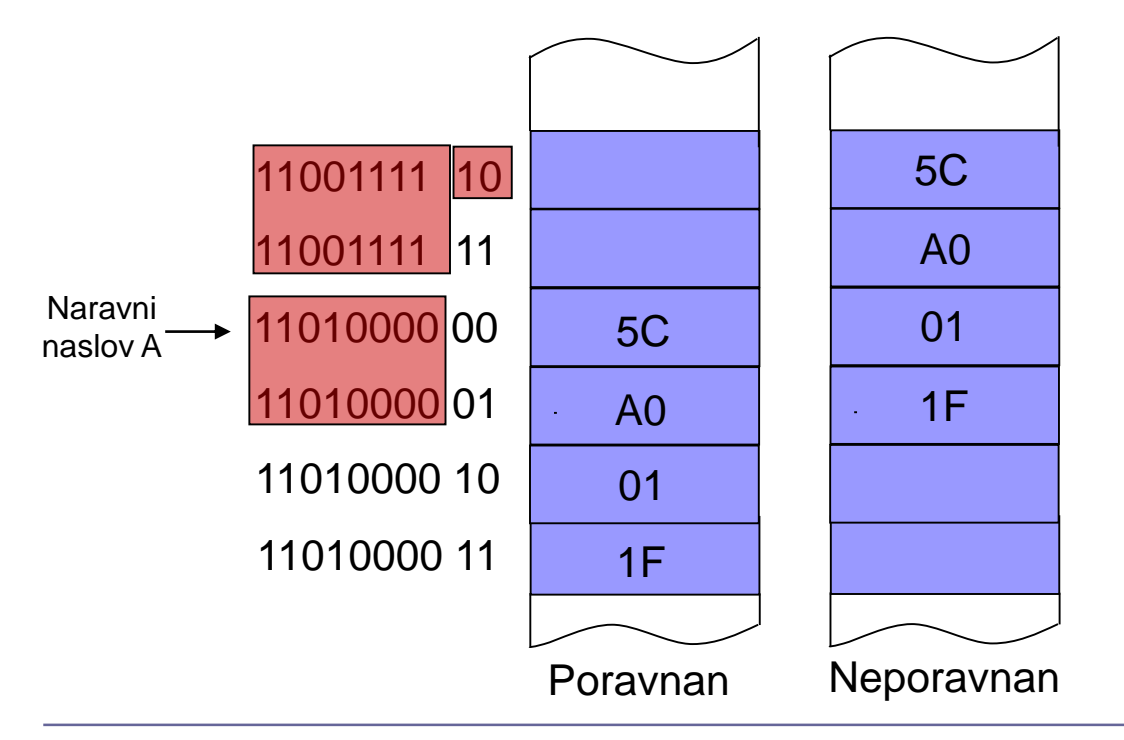

Pri naravnem naslovu sta najlažja bita enaka 0, torej je deljiv s 4 brez ostanka

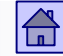

#### Vrsta in dolžina operandov - sestavljeni pomnilniški operandi

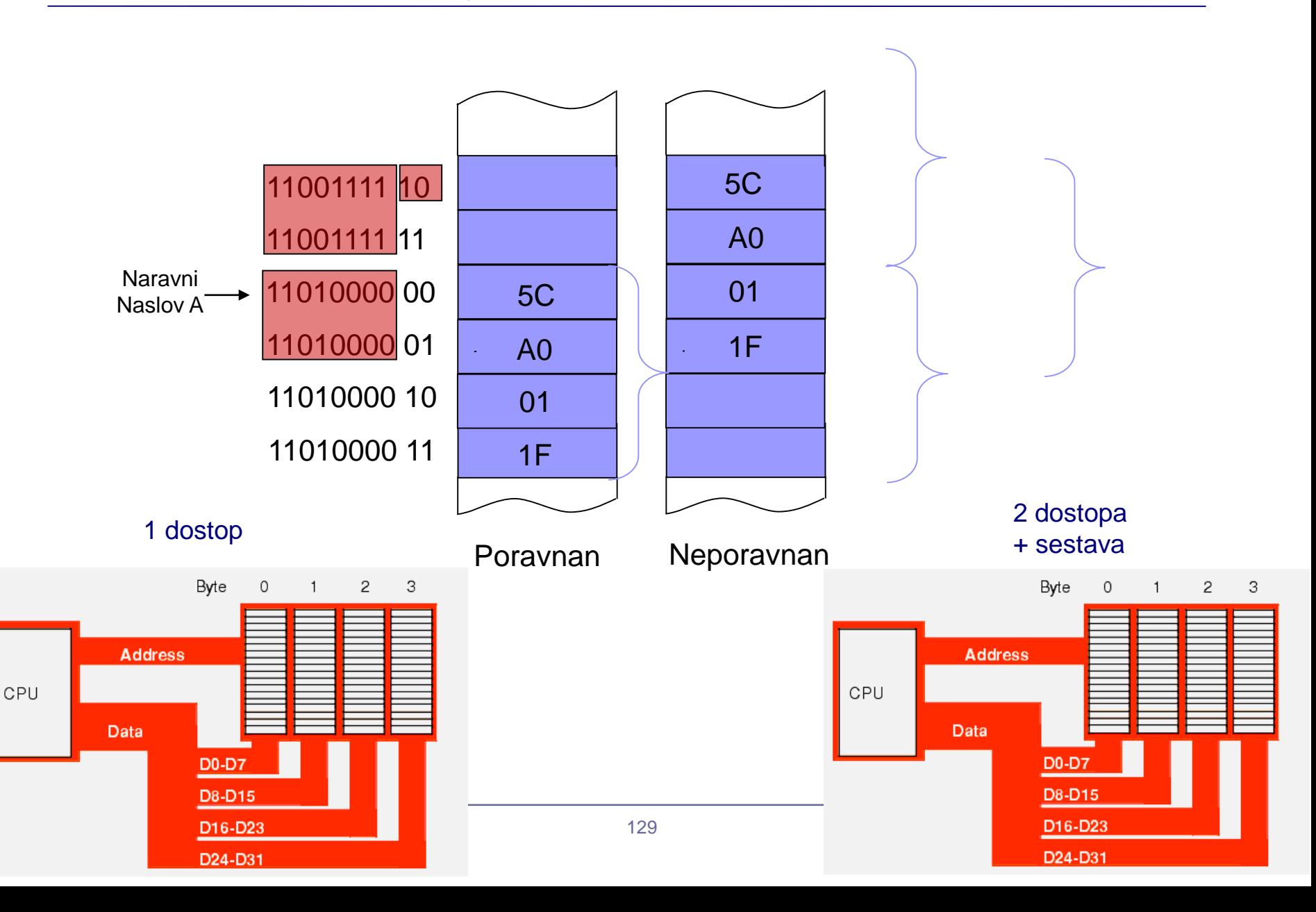

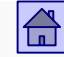

#### Pomnilniški naslovi 8-bitnih pomnilniških besed, na katerih je sestavljen pomnilniški operand poravnan

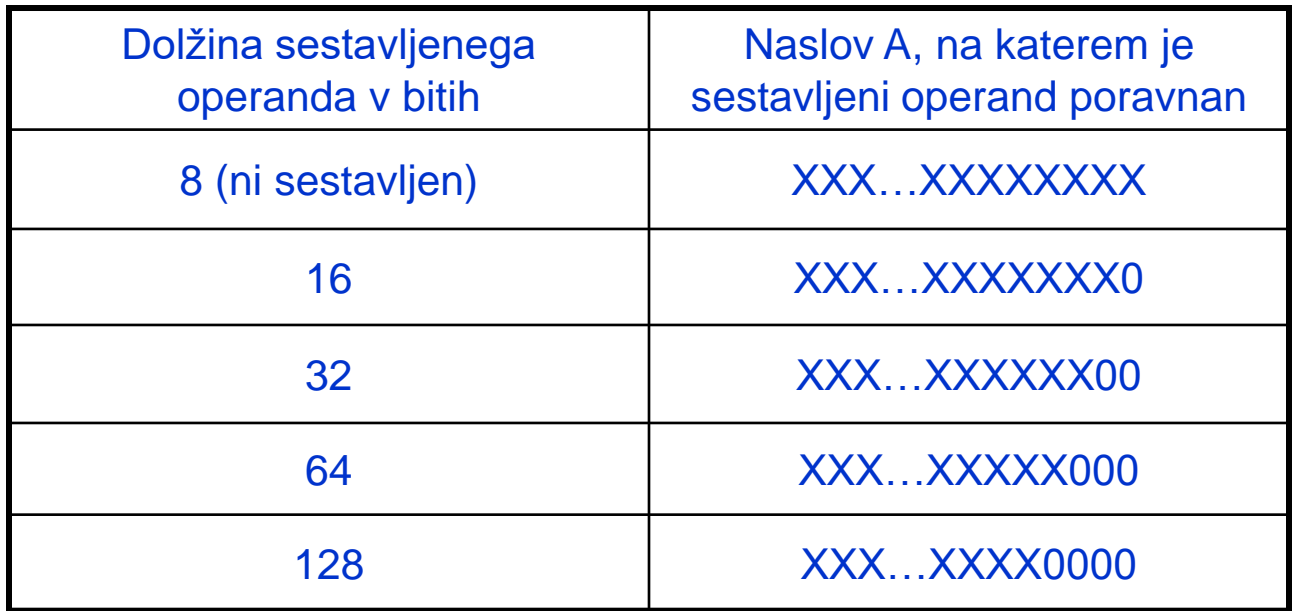

 $X = 0$  ali 1

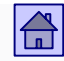

# 4.7 Zgradba ukazov

- Lastnosti ukazov za katere se razvijalci odločijo, je potrebno vgraditi v ukaze
- Izbrane lastnosti določajo format ukaza, še vedno pa je mogoče zgraditi ukaz na več načinov
- Najpomembnejši faktorji, ki določajo zgradbo ukaza so:
	- **Dolžina pomnilniške besede**. Dolžina ukaza naj bo mnogokratnik dolžine pomnilniške besede

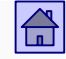

- **Število eksplicitnih operandov v ukazu**. Za vsak eksplicitni operand mora biti v ukazu določeno, kje je shranjen
- **Vrsta in število registrov v CPE**. Registri so lahko enakovredni in vsi enake dolžine, lahko pa imamo registre različnih dolžin za različne namene. Od števila registrov je odvisno, koliko bitov je v ukazu potrebnih za naslov registra, v katerem je eksplicitni operand
- **Dolžina pomnilniškega naslova.** Pri neposrednem naslavljanju je v ukazu pomnilniški naslov (dolžina), to je razlog, da se neposredno pomnilniško naslavljanje redko uporablja. Izjema so procesorji s sorazmerno kratkimi pomnilniškimi naslovi (npr. 68HC11 - 16-bitni naslov)

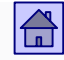

- Formati ukazov s krajšo dolžino se skušajo dati ukazom, ki se bolj pogosto uporabljajo
- V ukazu je informacija o operaciji in operandih lahko razporejena na različne načine
- Primer nesistematične zgradbe ukazov so Intelovi mikroprocesorji, ki so jim dodajali vedno nove ukaze, ki jih je bilo treba vključiti med že obstoječe
- Rezultat je veliko število nenavadnih in težko razumljivih formatov ukazov

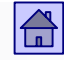

- Tipični načini zgradbe ukazov pri današnjih računalnikih:
	- Spremenljiva dolžina ukazov
		- Število eksplicitnih operandov v ukazu se spreminja, veliko različnih formatov ukazov (Intel 80x86 1 do 15 bajtov)
	- Fiksna dolžina ukazov
		- Število eksplicitnih operandov v ukazu je vedno enako, malo formatov ukazov (PowerPC, SPARC, ARM)
	- $\Box$  Hibridni način
		- Nekaj različnih fiksnih dolžin ukazov (IBM 370)

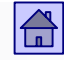

- **Ortogonalnost ukazov** zgradba ukazov za katero velja:
	- $\Box$  Informacija o operaciji je neodvisna od informacije o operandih
	- $\Box$  Informacija o enem operandu v ukazu je neodvisna od informacije o drugih operandih
	- Pri ortogonalnih ukazih lahko uporabimo za vsak operand vse načine naslavljanja (smiselne) in vse dolžine operandov

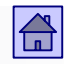

# 4.8 Število ukazov in RISC - CISC računalniki

Razprave o številu ukazov, ki naj jih imajo računalniki, so se pojavile po letu 1980

- **CISC računalniki** (angl. Complex Instruction Set Computer) računalniki z velikim številom ukazov
- **RISC računalniki** (angl. Reduced Instruction Set Computer) računalniki z majhnim številom ukazov

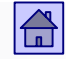

■ Razvoj računalnikov kaže, da se je število ukazov nenehno povečevalo

 Meritve pogostosti izvajanja ukazov na CISC računalnikih pa kažejo, da se velik del ukazov uporablja zelo redko

 Najbolj pogosto se uporabljajo ravno najenostavnejši ukazi z enostavnimi načini naslavljanja

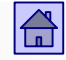

- Razlogi za povečevanje števila ukazov (okvirno do 1980)
	- **Semantični prepad** razlika med računalnikom kot ga vidi programer v višjem programskem jeziku in tistim, kar vidi programer v strojnem jeziku
	- **Mikroprogramiranje** preprosto dodajanje novih ukazov
	- **Razmerje med hitrostjo glavnega pomnilnika in CPE** v letih 1960 do 1980 je bila hitrost dostopa do informacije v CPE (do mikroukazov) več kot 10-krat višja kot hitrost dostopa do glavnega pomnilnika.

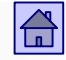

- Razlogi za zmanjšanje števila ukazov (po l. 1980)
	- **Težave pri uporabi kompleksnih ukazov v prevajalnikih** bolje je, da arhitektura ponuja preproste elemente za reševanje, kot pa rešitve, ki jih pogosto ni mogoče uporabiti
	- **Spremenjeno razmerje med hitrostjo glavnega pomnilnika in CPE** - mikroprogramska realizacija je postala počasna v primerjavi s fiksno ožičeno, kompleksni ukazi pa težki za realizacijo v fiksno ožičeni logiki; pojav predpomnilnikov je zmanjšal dostopni čas.
	- **Uvajanje paralelizma v CPE** realizacija cevovodov je pri preprostih ukazih lažja kot pri kompleksnih

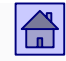

- Ideja o RISC računalnikih
	- Prvi RISC računalnik je bil IBM 801 iz leta 1975
	- Pri določitvi ukazov sta bila uporabljena dva kriterija:
		- 1. Ukaz mora biti dovolj preprost, da je operacijo mogoče izvršiti v eni urini periodi
		- 2. Ukaz izvaja tako operacijo, da je ni mogoče realizirati hitreje z zaporedjem ukazov, ki jih tvori prevajalnik, ki razume visokonivojski pomen programa

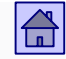

- **Definicija pojma RISC arhitektura.** Računalnik ima RISC arhitekturo, če izpolnjuje naslednjih šest pogojev:
	- 1. Večina ukazov se izvrši v eni urini periodi (v enem CPE ciklu)
	- 2. Registrsko-registrska zasnova (load/store računalnik)
	- 3. Ukazi so realizirani s trdo ožičeno logiko in ne mikroprogramsko
	- 4. Malo ukazov in malo načinov naslavljanja
	- 5. Vsi ukazi imajo isto dolžino
	- 6. Dobri prevajalniki (upoštevajo zgradbo CPE)

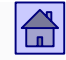

- Pojem RISC arhitekture zajema več kot samo majhno število ukazov. Ta pogoj se pravzaprav danes še najmanj upošteva
- Veliko po letu 1990 razvitih računalnikov je tipa RISC.
- Prisotni še vedno tudi CISC računalniki □ Primer: Intel 80x86, AMD.

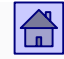

■ Intelu je uspelo ideje RISC arhitekture vgraditi v CISC arhitekturo Pentiuma

Od procesorja 80486 dalje vsebujejo Intelovi procesorji "RISC jedro", ki izvaja enostavne (in najpogosteje uporabljane) ukaze

 Bolj komplicirani in zmogljivejši ukazi pa se izvajajo na običajni CISC način z interpretiranjem na mikroprogramskem nivoju

# **3.4 RISC-V (**[https://riscv.org/\)](https://riscv.org/)

RISC-V: The Free and Open RISC Instruction Set Architecture

RISC-V is a free and open ISA enabling a new era of processor innovation through open standard collaboration. Born in academia and research, RISC-V ISA delivers a new level of free, extensible software and hardware freedom on architecture, paving the way for the next 50 years of computing design and innovation.

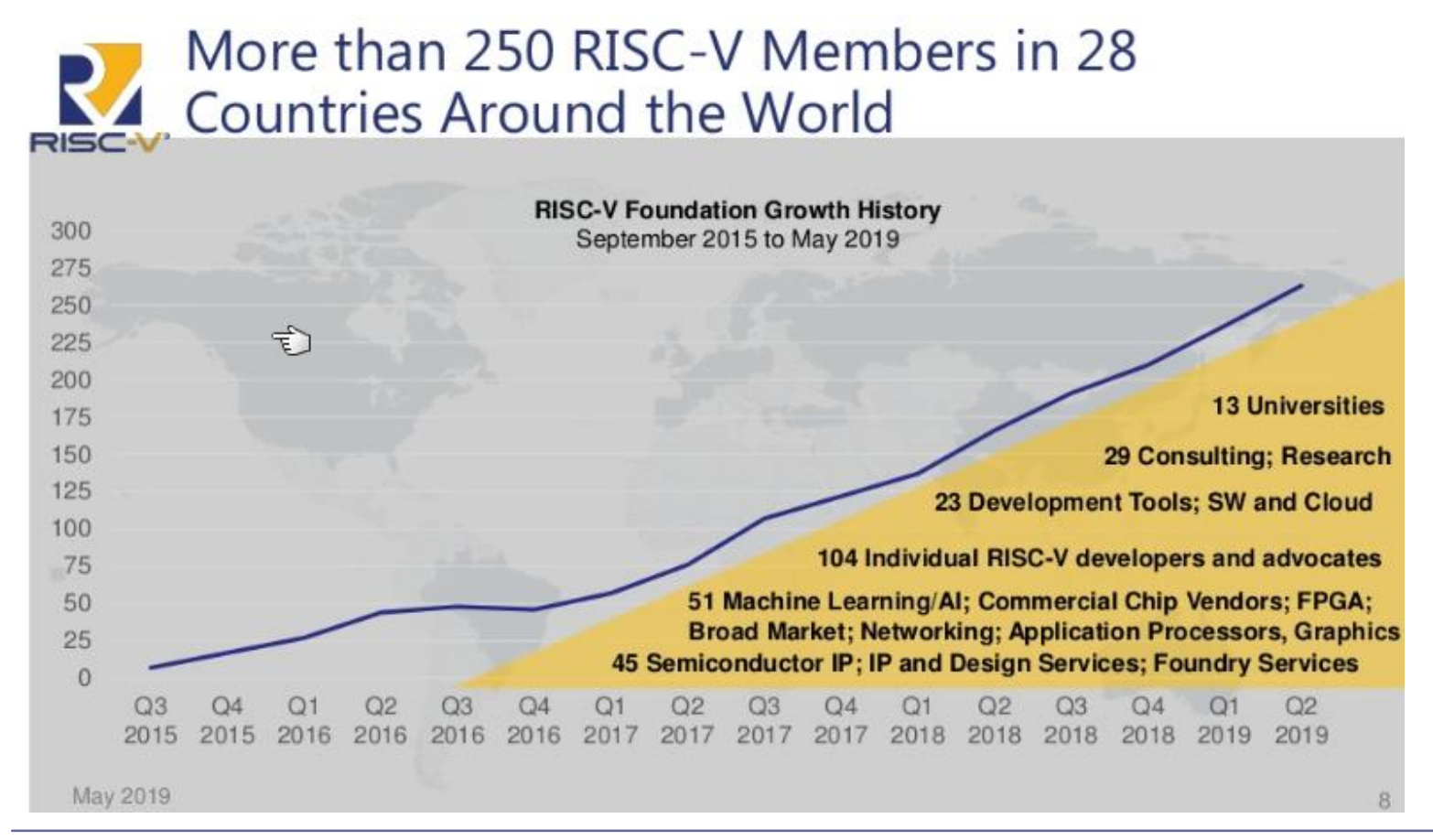

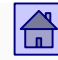

## **Primerjava poslovnih modelov**

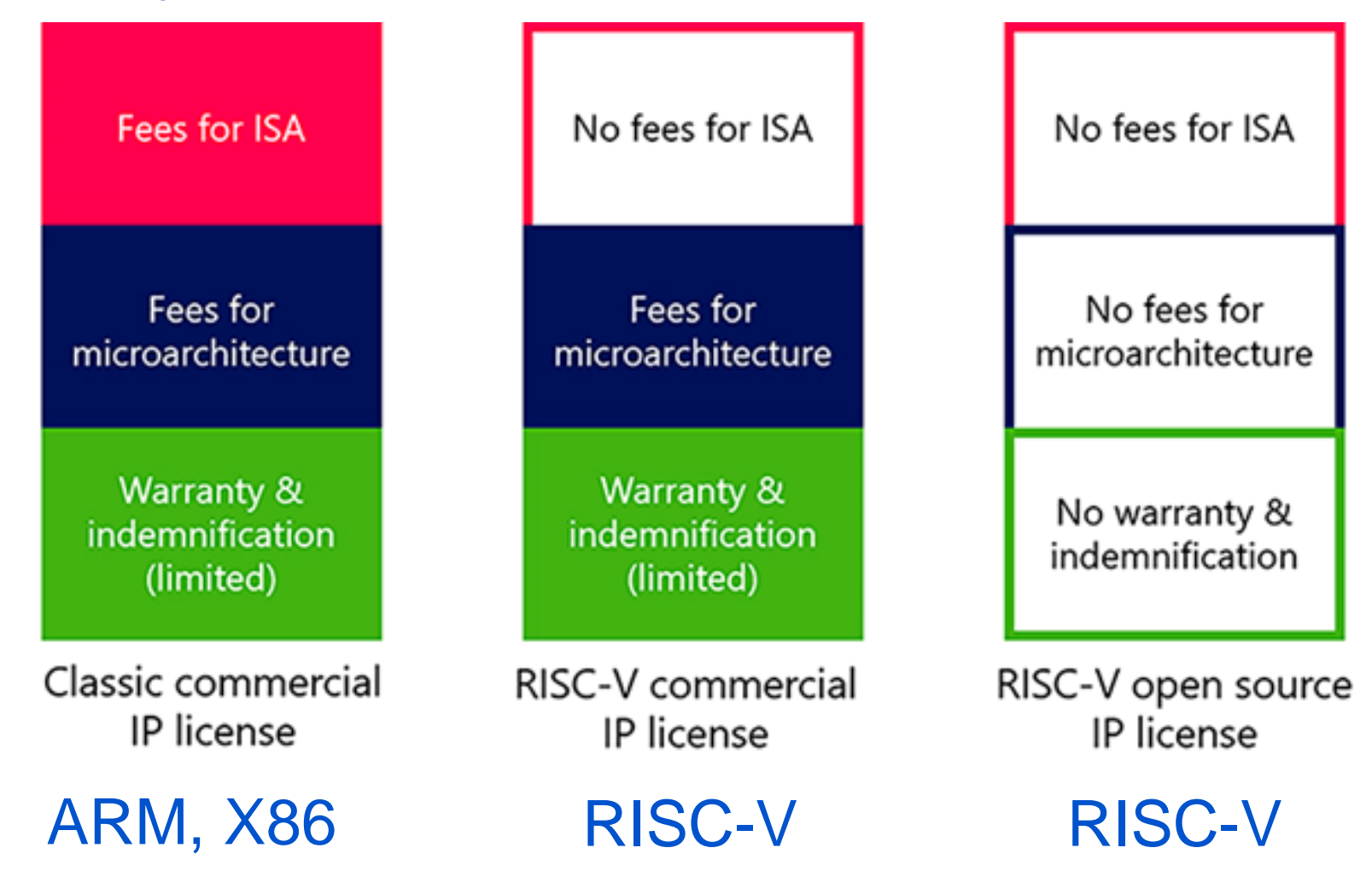

[https://riscv.org/wp-content/uploads/2021/01/Codasip\\_Open-Source-Vs-Commercial-RISC-V-Licensing-Models-fig1.png](https://riscv.org/wp-content/uploads/2021/01/Codasip_Open-Source-Vs-Commercial-RISC-V-Licensing-Models-fig1.png)